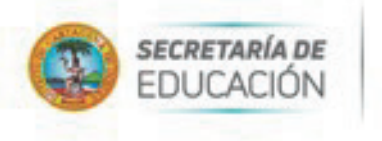

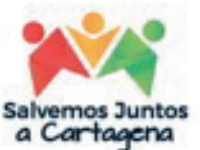

# Cartilla Trámites **Inspección y vigilancia del servicio Educativo.**

# Secretaría de Educación Distrital

Fecha: 06/09/2023

Centro, Plazoleta Benkos Biohó<br>Carrera 10 A No. 35 -73, Edificio Mariscal<br>Teléfonos: (5) 6411370<br>Cartagena de Indias - Colombia www.sedcartagena.gov.co

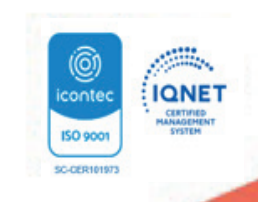

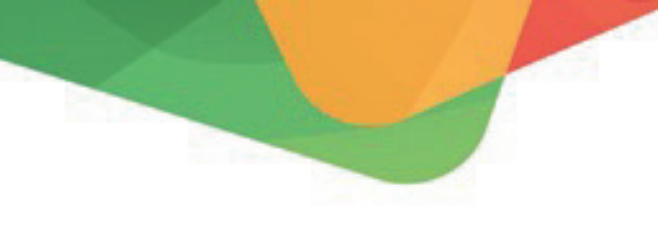

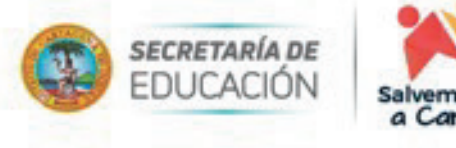

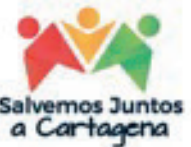

#### **TEMAS:**

# **1. HABILITAR ESTABLECIMIENTOS EDUCATIVOS:**

**SUBTEMAS:** Categorías: definición licencia de funcionamiento, definición reco- nocimiento oficial; habilitar establecimientos educativos no oficiales, tipos, tramite y requisitos; habilitar establecimientos para ETDH, tramite y requisitos; Habilitar Centros de Enseñanza Automovilística, tramite y requisitos; Habilitar establecimientos educativos oficiales, tramite y requisitos.

#### **2. VERIFICACION NOVEDADES:**

**SUBTEMAS:** Definición, clasificación, tramite y requisitos.

#### **3. REGISTRO UNICO DE PRESTADORES:**

**SUBTEMAS:** Fundamento, RUPEI, tramite y requisitos para el registro. (mirar el tutorial del MEN)

**INSUMOS:** Decreto compilado en el 1075.

#### **4. CIERRES**

**SUBTEMAS:** Definición, cuando operan, tramite (colocar la entrega de archivos) y requisitos.

#### **5. LEGALIZACIÓN DE TÍTULOS EPMB y ETDH (REFERENDACION)**

**SUBTEMAS:** Definición, cuando opera, quien lo custodia, tramite para solicitarlo y requisitos.

#### **6. ARCHIVOS ACADEMICOS:**

**SUBTEMAS:** Definición, cuando opera, quien lo custodia, tramite para solicitarlo y y requisitos.

#### **7. COSTOS EDUCATIVOS:**

**SUBTEMAS:** Definición, tramite y requisitos.

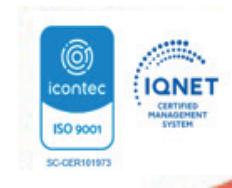

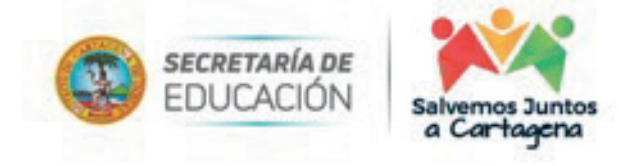

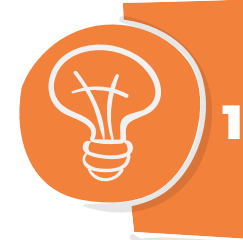

# 1. Habilitar Establecimientos Educativos

# **1.1. E.E. No Oficiales Para EPBM (Licencia de Funcionamiento) 1.1.1. Descripción:**

La licencia de funcionamiento es "el acto administrativo motivado por medio del cual la Secretaría de Educación Distrital de Cartagena, autoriza la apertura y ope-<br>ración de un Establecimiento Educativo (E.E.) privado dentro de su jurisdicción"; esta puede ser condicional o definitiva.

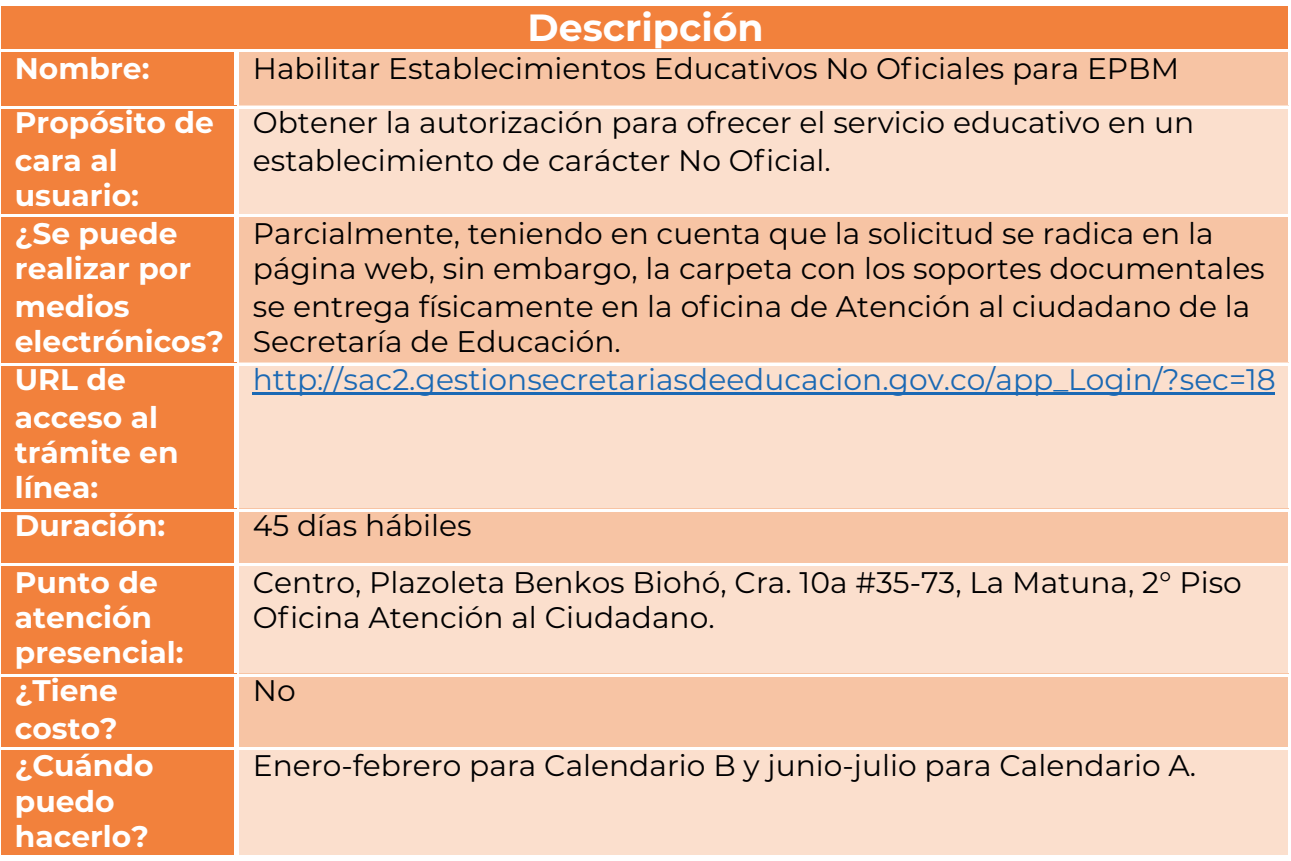

# **1.1.2. Requisitos para realizar el trámite:**

El particular deberá presentar la solicitud de licencia de funcionamiento con los documentos soporte de la lista de chequeo, dirigida a la Coordinadora del Proceso de Inspección y Vigilan-<br>cia con no menos de 6 meses de antelación a la fecha de iniciación de labores según lo dispuesto por el Artículo 2.3.2.1.4 del Decreto 1075 de 2015.

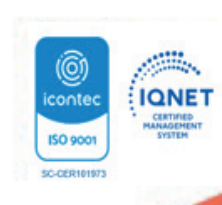

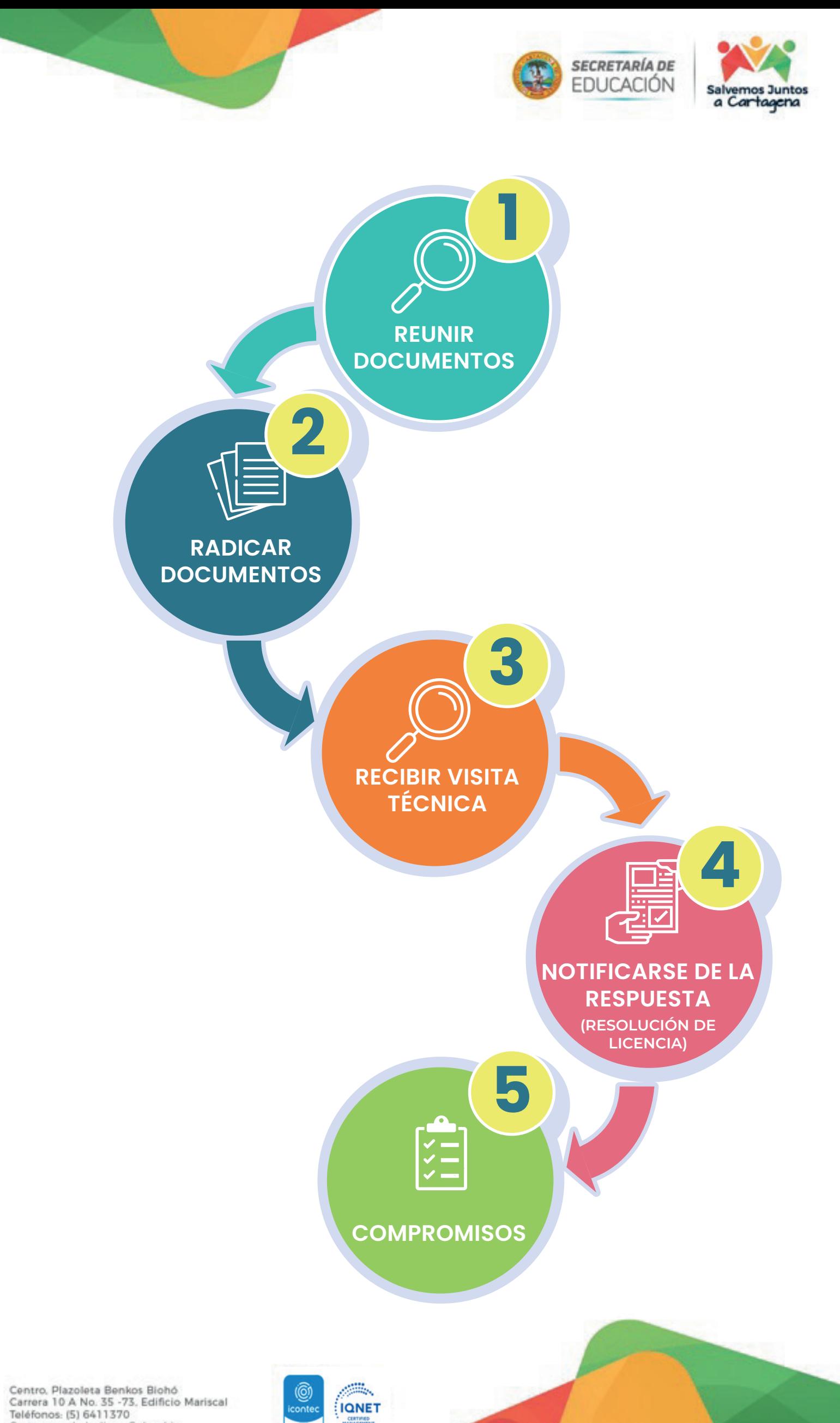

Centro, Plazoleta Benkos Biohó<br>Carrera 10 A No. 35 -73, Edificio Mariscal<br>Teléfonos: (5) 6411370<br>Cartagena de Indias - Colombia www.sedcartagena.gov.co

**CERTIFIED**<br>ANAGEMEN

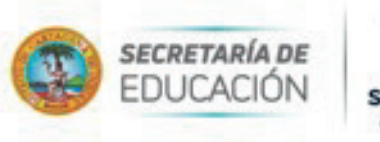

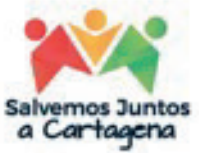

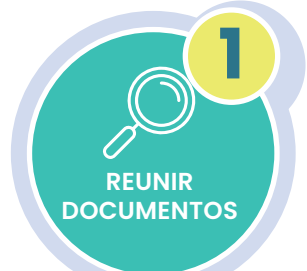

#### **1.1.2.1. Reunir documentos:**

Para realizar la solicitud el interesado deberá entregar previamente en una carpeta plástica de color azul oscuro y en una memoria USB los siguientes documentos:

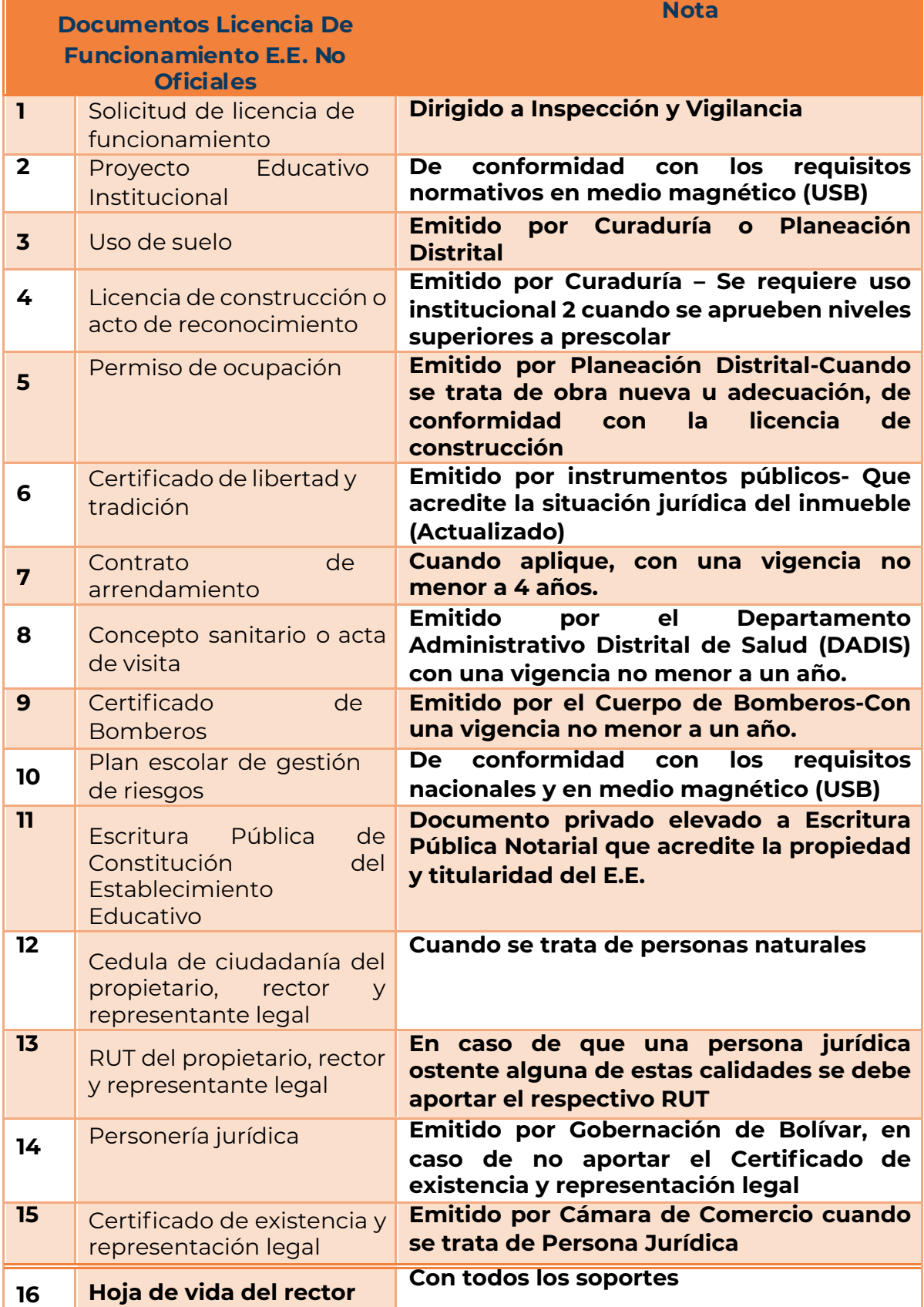

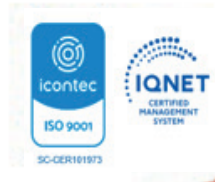

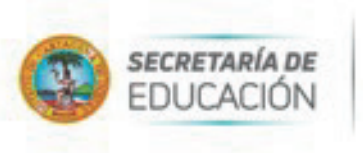

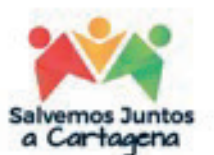

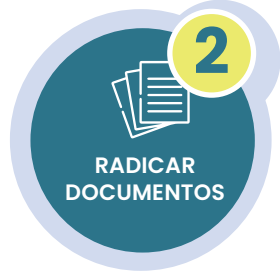

#### **1.1.2.2. Radicar documentos:**

Realizar la solicitud dirigida al Proceso de Inspección y Vigilancia en la Oficina de Atención al ciudadano ingresando a la página web de la Secretaría de Educación y entregando la carpeta para su radicación.

La Secretaría de Educación revisará la documentación aportada y dará respuesta a la solicitud en un término máximo de quince (15) días hábiles a través de correo electrónico registrado en el aplicativo Sistema de Atención al Ciudadano SACv2, enviando en formato PDF un documento que indica la continuidad del trámite.

**Nota:** En caso de que la solicitud de licencia y sus anexos, no cumplan con los requisitos establecidos en la normatividad vigente, se dará respuesta negando el requerimiento, informando las observaciones encontradas y los ajustes a realizar, de tal forma que el E.E. realice una nueva radicación.

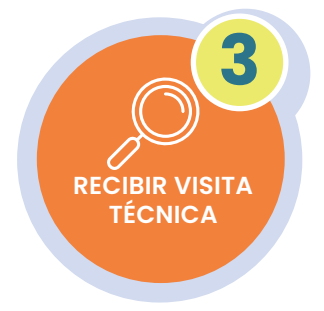

# **1.1.2.3. Recibir visita técnica:**

El rector, representante legal o propietario del E.E., una vez obtiene respuesta en el aplicativo Sistema de Atención al Ciudadano SACv2, recibirá en un término no mayor a veinte (20) días hábiles, comunicación formal por parte del Coordinador de la Unidad Local Administrativa de Educación (UNALDE) donde se indica fecha y hora de la visita que realizará la comisión, en la cual se verificará el Proyecto Educativo Institucional y los documentos soportes, se evaluará la infraestructura administrativa, la planta física y los medios educativos utilizados. Finalmente, la Comisión de la UNALDE emitirá en documento suscrito por las partes (Instrumento Básico de Verificación) donde dará el concepto favorable que apruebe la expedición de la Resolución de Licencia de Funcionamiento.

**Nota:** En caso de que el informe sea negativo, este concepto estará detallado en el mencionado instrumento y las partes firmaran, teniendo en cuenta que una vez se notifiquen del acto administrativo que niega la licencia podrán iniciar en las fechas previstas un nuevo trámite.

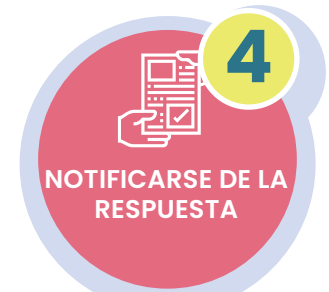

#### **1.1.2.4. Notificarse de la respuesta (Resolución de Licencia):**

Quince (15) días hábiles a partir de la culminación de la visita y suscripción del instrumento, el interesado recibirá comunicación (por medios electrónico) por parte del Proceso de Inspección y Vigilancia para la notificación del acto administrativo que autoriza o niega la Licencia de Funcionamiento del Establecimiento Educativo.

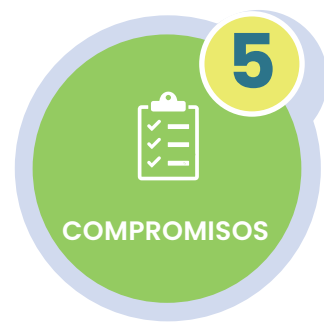

#### **1.1.2.5. Compromisos:**

El establecimiento solo esta autorizado para prestar el servicio educativo en los niveles y condiciones aprobados, una vez obtiene la Resolución que otorga la Licencia de Funcionamiento; por tanto, el acto administrativo deberá ser colocado en lugar visible y publicado en todos los medios de información de naturaleza física y digital con los que cuente la institución. De manera posterior a la notificación de la licencia, todos los documentos que proyecta el E.E. deberán ser organizados de conformidad con la normatividad de archivos y constarán de la denominación y el Código DANE de la Institución.

Finalmente, la institución deberá hacer el acercamiento con el proceso de cobertura para el registro de la matrícula en la plataforma SIMAT.

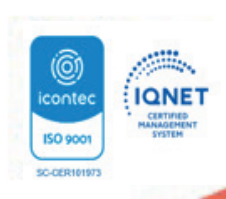

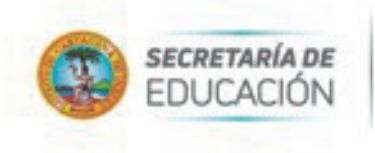

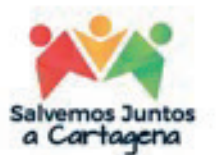

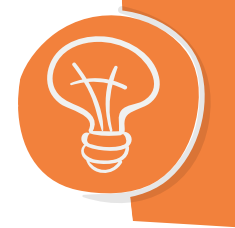

**1.2. Educación para el Trabajo y el Desarrollo humano -ETDH (Licencia de Funcionamiento)**

La Educación para el Trabajo y el Desarrollo humano hace parte del servicio público educativo y responde a los fines de la educación. Se ofrece con el objeto de complementar, actualizar, suplir conocimientos y formar, en a

#### **1.2.1. Descripción:**

La Licencia de Funcionamiento es el acto administrativo motivado de por medio del cual la Secretaría de Educación Distrital de Cartagena, autoriza la creación, organización y funciona-<br>miento de Instituciones de Educación para el Trabajo y el Desarrollo Humano (IETDH) de naturaleza privada. Esta licencia se otorgará por tiempo indefinido.

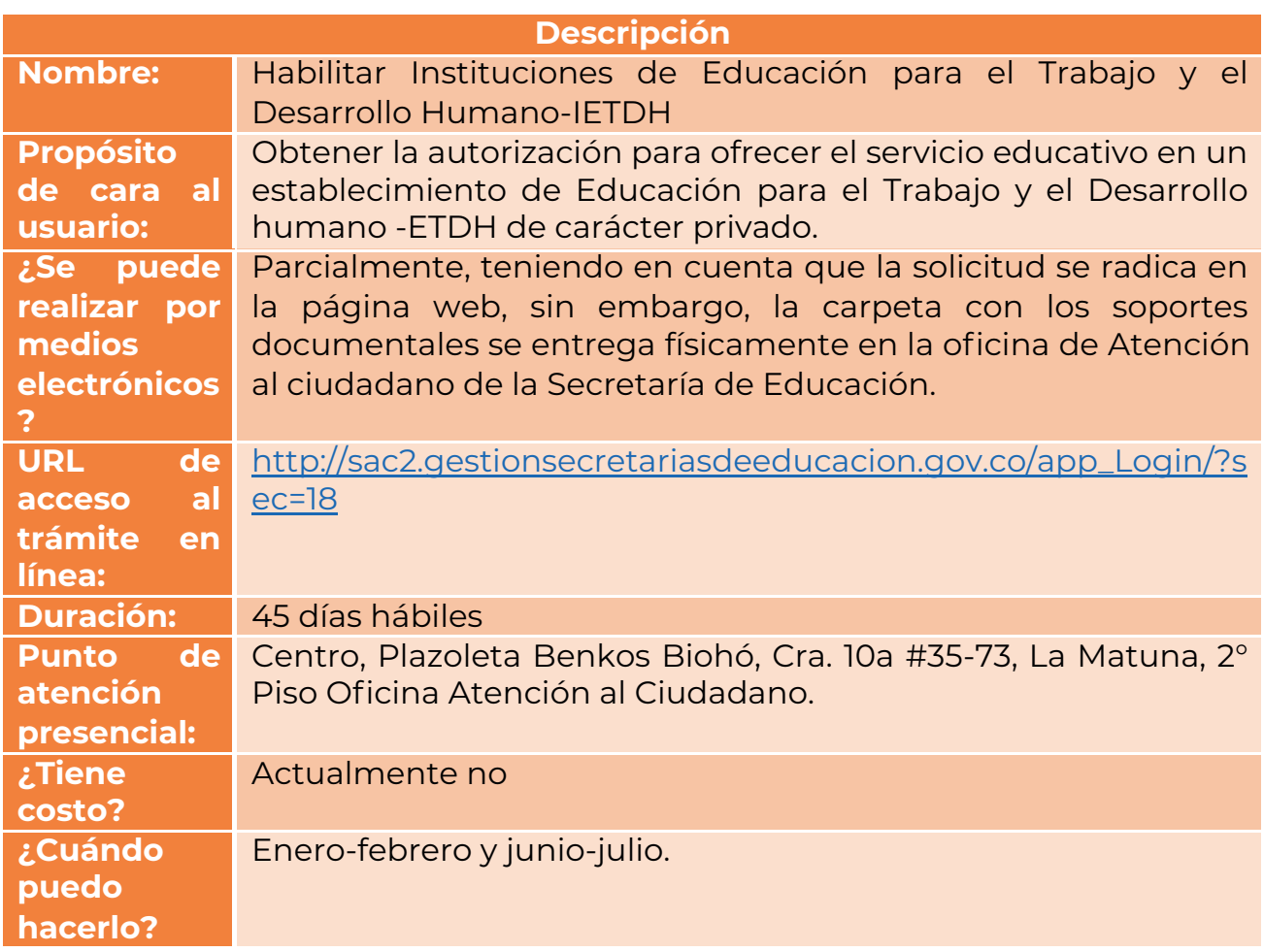

#### **1.2.2. Requisitos para realizar el trámite:**

El particular deberá presentar la solicitud de licencia de funcionamiento con los documentos cia con no menos de 6 meses de antelación a la fecha de iniciación de actividades académi-<br>cas de conformidad con los requisitos establecidos en el artículo 2.6.3.4. del Decreto 1075 de 2015.

**Nota:** Si transcurridos dos (2) años contados a partir de la expedición de la licencia de funcionamiento, la institución no inicia actividades académicas se procederá a su cancela- ción.

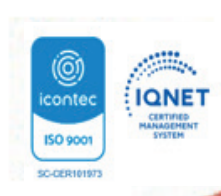

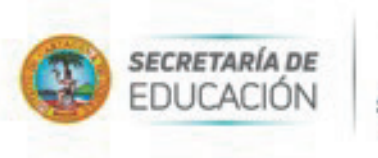

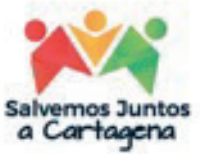

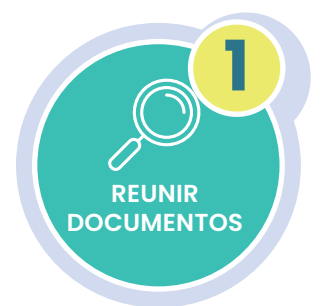

## **1.2.2.1. Reunir documentos:**

Para realizar la solicitud el interesado deberá entregar previamente en una carpeta plástica de color verde oscuro y en una memoria USB los siguientes documentos:

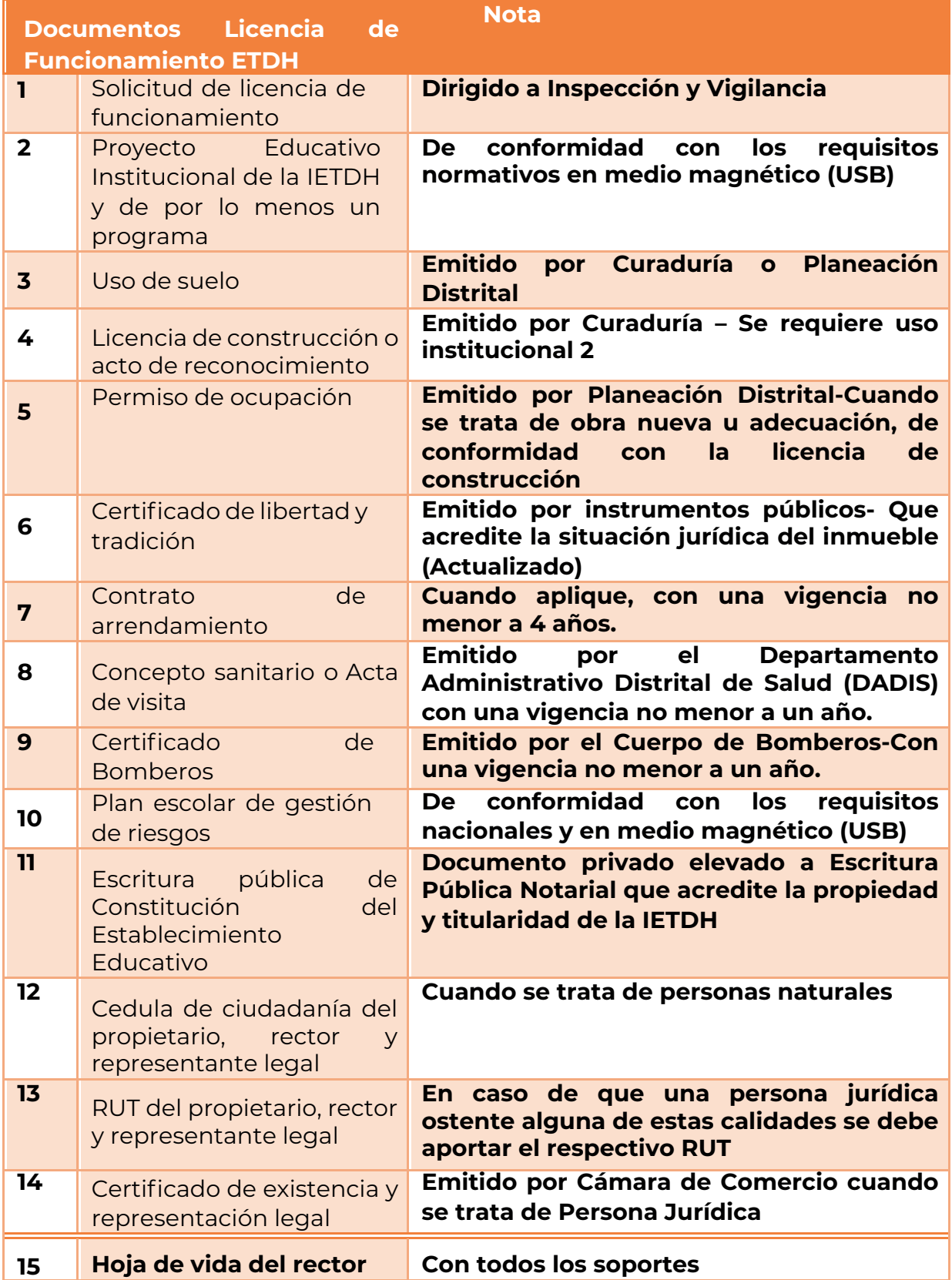

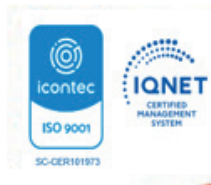

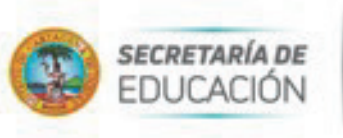

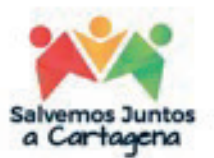

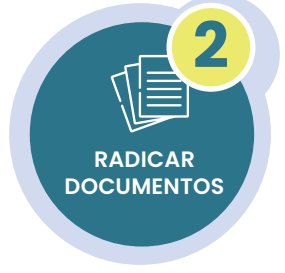

**3**

**RECIBIR VISITA TÉCNICA** 

#### **1.2.2.2. Radicar documentos:**

Realizar la solicitud dirigida al Proceso de Inspección y Vigilancia en la Oficina de Atención al ciudadano ingresando a la página web de la Secretaría de Educación y entregando la carpeta para su radicación.

La Secretaría de Educación revisará la documentación aportada y dará respuesta a la solicitud en un término máximo de quince (15) días hábiles a través de correo electrónico registrado en el aplicativo Sistema de Aten-<br>ción al Ciudadano SACv2, enviando en formato PDF un documento que indica la continuidad del trámite.

**Nota:** En caso de que la solicitud de licencia y sus anexos, no cumplan<br>con los requisitos establecidos en la normatividad vigente, se dará respuesta negando el requerimiento, informando las observaciones encontradas y los ajustes a realizar, de tal forma que la IETDH realice una nueva radicación.

#### **1.1.2.3. Recibir visita técnica:**

El rector, representante legal o propietario del E.E., una vez obtiene respuesta en el aplicativo Sistema de Atención al Ciudadano SACv2, reci-<br>birá en un término no mayor a veinte (20) días hábiles, comunicación formal por parte del Coordinador de la Unidad Local Administrativa de Educación (UNALDE) donde se indica fecha y hora de la visita que realiza-<br>rá la comisión, en la cual se verificará el Proyecto Educativo Institucional y los documentos soportes, se evaluará la infraestructura administrativa, la planta física y los medios educativos utilizados. Finalmente, la Comi- sión de la UNALDE emitirá en documento suscrito por las partes (Instru- mento Básico de Verificación) donde dará el concepto favorable que apruebe la expedición de la Resolución de Licencia de Funcionamiento.

**Nota:** En caso de que el informe sea negativo, este concepto estará detallado en el mencionado instrumento y las partes firmaran, teniendo en cuenta que una vez se notifiquen del acto administrativo que niega la licencia podrán iniciar en las fechas previstas un nuevo trámite.

#### **1.2.2.4. Notificarse de la respuesta (Resolución de Licencia):**

Quince (15) días hábiles a partir de la culminación de la visita y suscrip-<br>ción del instrumento, el interesado recibirá comunicación (por medios electrónico) por parte del Proceso de Inspección y Vigilancia para notifi-<br>cación del acto administrativo que autoriza o niega la Licencia de Funcio-<br>namiento para la IETDH.

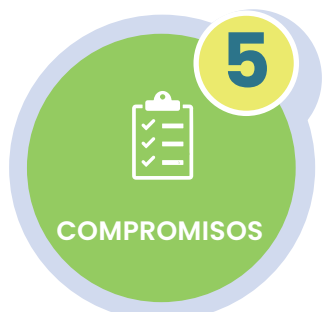

**NOTIFICARSE DE LA RESPUESTA** 

ाज

**4**

#### **1.2.2.5. Compromisos:**

Las Instituciones de Educación para el Trabajo y el Desarrollo Humano (IETDH) solo están autorizadas para prestar el servicio educativo una vez obtiene la Resolución que otorga la Licencia de Funcionamiento y el acto administrativo que concede el registro de por lo menos un programa de formación académica o laboral; por tanto estos actos administrativos deberán ser colocados en lugar visible y publicados en todos los medios de información de naturaleza física y digital con los que cuente la institución.

De manera posterior a la notificación de la licencia, todos los documentos que proyecta la IETDH, deberán ser organizados de conformidad con la normatividad de archivos y contarán con la respectiva denominación.

Finalmente, la institución deberá hacer el acercamiento con el proceso de Inspección y Vigilancia para el registro de la matrícula en la plataforma Sistema de Información de la Educación para el Trabajo y el Desarrollo Humano (SIET).

**Nota:** Las instituciones que ofertan ETDH en el Distrito, deberán registrar en el SIET los datos de los estudiantes matriculados, los datos de los estudiantes que obtuvieron su Certificado de Aptitud Ocupacional y el costo total del programa, dentro de los cinco días hábiles siguientes a la autorización del registro de programa.

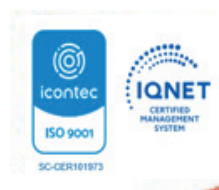

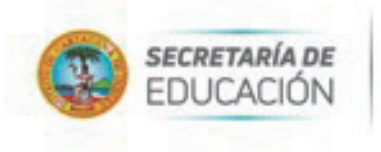

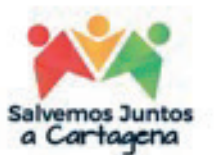

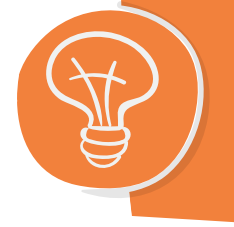

**1.3. Centros de Enseñanza Automovilística-CEA (Licencia de Funcionamiento)**

Los Centros de Enseñanza Automovilística-CEA tienen un carácter especial, poque no son ETDH, teniendo en cuenta que su naturaleza, funcionamiento y reglamentación están en cabeza del Ministerio de Transporte que los desarrolla en la Ley 769 de 2002, el Decretos 1500 de 2009 derogado y compilado en el Decreto 1079 de 2015, la Resolución 3245 de 2009 y Resolución 20203040011355 de 2020.

**Nota:** la licencia de funcionamiento y el registro de programas expedidas por la Secretaría<br>de Educación Distrital de Cartagena, no autorizan el funcionamiento y operación de los CEA.

#### **1.3.1. Descripción:**

La Licencia de Funcionamiento es el acto administrativo motivado por medio del cual la Secretaría de Educación Distrital de Cartagena, aprueba la creación de los Centros de Ense-<br>ñanza Automovilística-CEA.

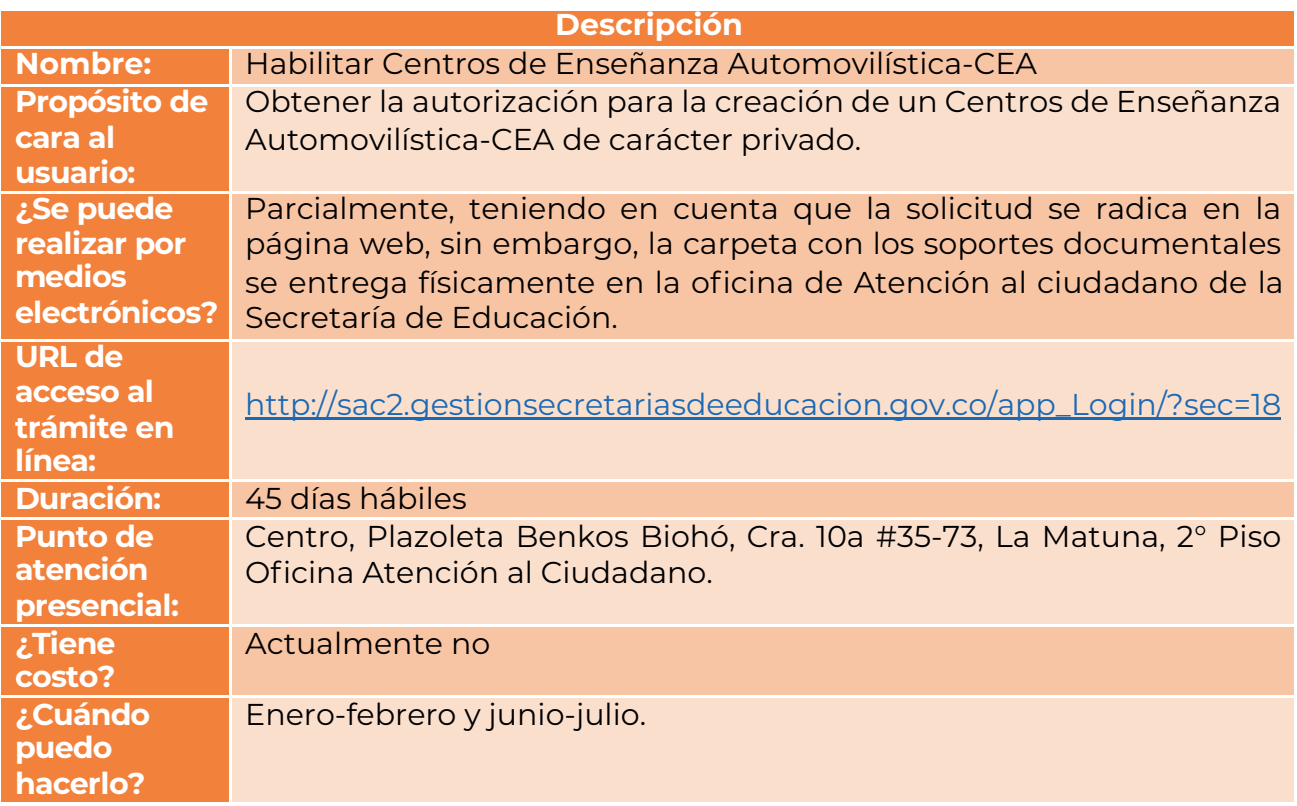

#### **1.3.2. Requisitos para realizar el trámite:**

El particular deberá presentar la solicitud de licencia con los documentos soporte de la lista de chequeo dirigida a la Coordinadora del Proceso de Inspección y Vigilancia con no menos de 6 meses de antelación a la fecha de iniciación de actividades académicas de conformidad con los requisitos establecidos en el artículo 2.6.3.4. del Decreto 1075 de 2015.

**Nota:** Si transcurridos dos (2) años contados a partir de la expedición de la licencia de funcionamiento, la institución no inicia actividades académicas se procederá a su cancela- ción

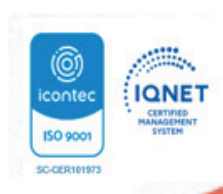

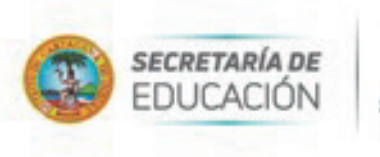

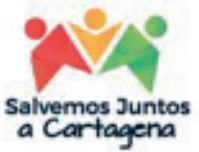

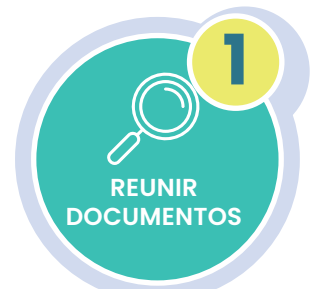

# **1.2.2.1. Reunir documentos:**

Para realizar la solicitud el interesado deberá entregar previamente en una carpeta plástica de color verde oscuro y en una memoria USB los siguientes documentos:

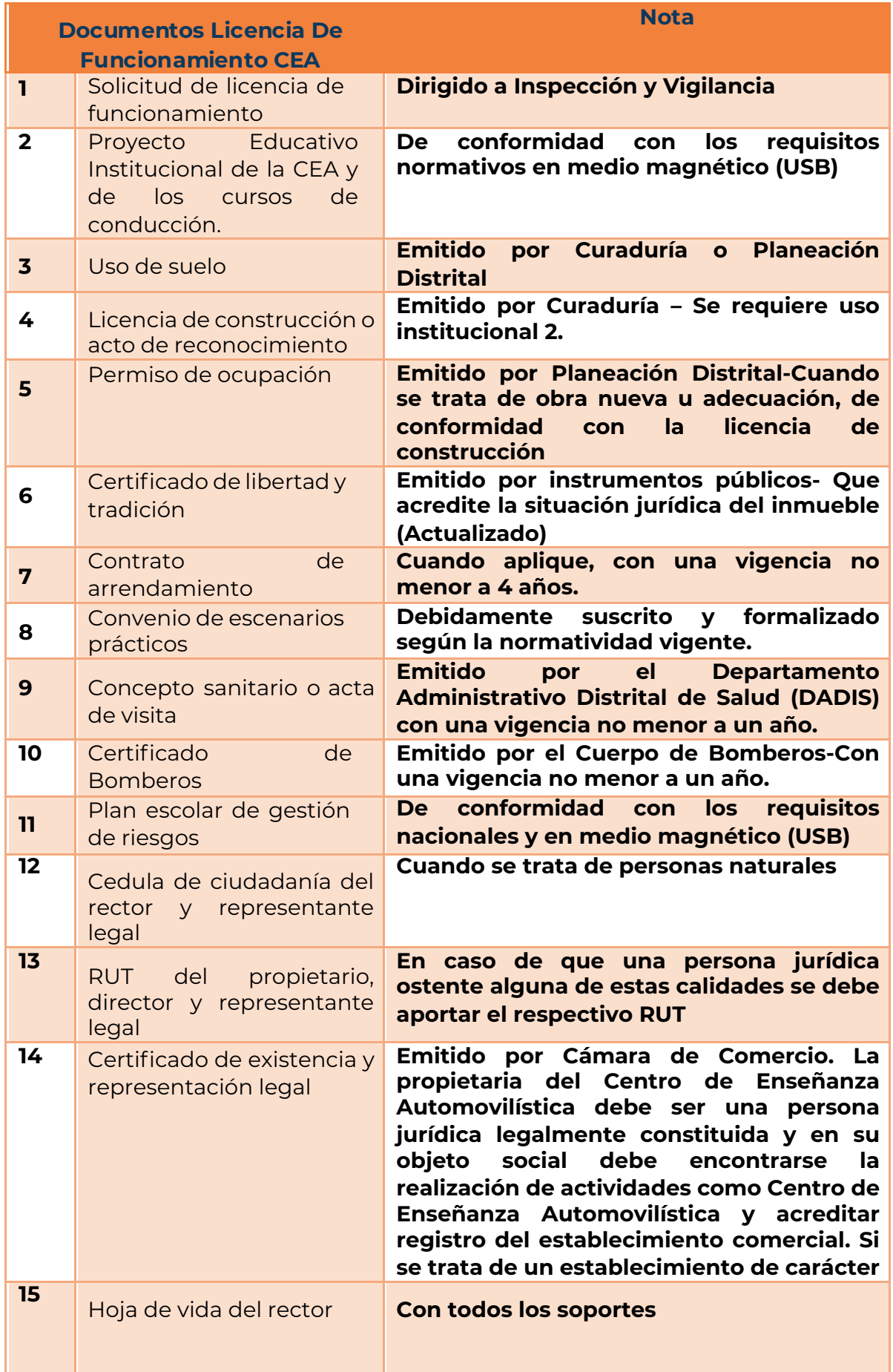

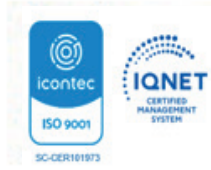

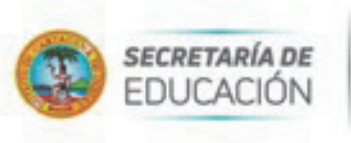

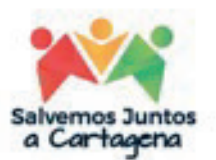

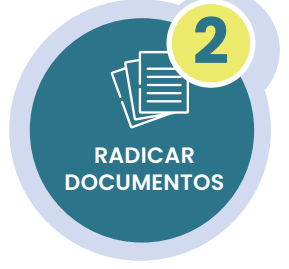

#### **1.3.2.2. Radicar documentos:**

Realizar la solicitud dirigida al Proceso de Inspección y Vigilancia en la Oficina de Atención al ciudadano ingresando a la página web de la Secretaría de Educación y entregando la carpeta para su radicación. La Secretaría de Educación revisará la documentación aportada y dará respuesta a la solicitud en un término máximo de quince (15) días hábiles a través de correo electrónico registrado en el aplicativo Sistema de Aten-<br>ción al Ciudadano SACv2, enviando en formato PDF un documento que indica la continuidad del trámite.

**Nota:** En caso de que la solicitud de licencia y sus anexos, no cumplan<br>con los requisitos establecidos en la normatividad vigente, se dará respuesta negando el requerimiento, informando las observaciones encontradas y los ajustes a realizar, de tal forma que el CEA realice una nueva radicación.

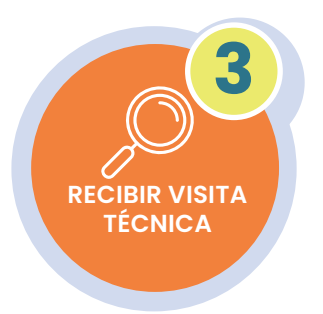

#### **1.3.2.3. Recibir visita técnica:**

El director, representante legal o propietario del CEA., una vez obtiene respuesta en el aplicativo Sistema de Atención al Ciudadano SACv2, reci-<br>birá en un término no mayor a veinte (20) días hábiles, comunicación formal por parte del Coordinador de la Unidad Local Administrativa de Educación (UNALDE) donde se indica fecha y hora de la visita que realiza-<br>rá la comisión, en la cual se verificará el Proyecto Educativo Institucional, los documentos soportes, se evaluará la infraestructura administrativa, la planta física y los medios educativos utilizados. Finalmente, la Comisión de la UNALDE emitirá en documento suscrito por las partes (Instrumen-<br>to Básico de Verificación) donde dará el concepto favorable que apruebe la expedición de la Resolución de Licencia de Funcionamiento.

**Nota:** En caso de que el informe sea negativo, este concepto estará detallado en el mencionado instrumento y las partes firmaran, teniendo en cuenta que una vez se notifiquen del acto administrativo que niega la licencia podrán iniciar en las fechas previstas un nuevo trámite.

#### **1.3.2.4. Notificarse de la respuesta (Resolución de Licencia):**

Quince (15) días hábiles a partir de la culminación de la visita y suscrip-<br>ción del instrumento, el interesado recibirá comunicación (por medios electrónico) por parte del Proceso de Inspección y Vigilancia para notifi-<br>cación del acto administrativo que autoriza o niega la Licencia de Funcio-<br>namiento para el CEA.

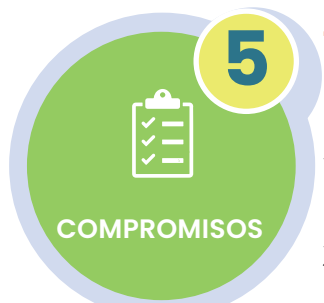

**NOTIFICARSE DE LA RESPUESTA** 

**4**

#### **1.3.2.5. Compromisos:**

Los Centros de Enseñanza Automovilística (CEA) solo están autorizados para capacitar y expedir certificaciones a conductores e instructores una vez: obtienen la Resolución que otorga la Licencia de Funcionamiento, el acto administrativo que concede el registro de los cursos de conducción, la autorización por parte del Ministerio de transporte para su habilitación y realice el registro de su información ante el sistema del Registro Único Nacional de Tránsito RUNT. Finalmente, los actos administrativos deberán ser colocados en lugar visible y publicados en todos los medios de información de naturaleza física y digital con los que cuente el CEA.

De manera posterior a la notificación de la licencia, todos los documentos que proyecta el CEA deberán ser organizados de conformidad con la normatividad de archivos y contarán con la respectiva denominación.

Por último, el CEA deberá hacer el acercamiento al proceso de Inspección y Vigilancia para el registro de la matrícula en el Sistema de Información de la Educación para el Trabajo y el Desarrollo Humano (SIET) y al Ministerio de Transporte para el registro en la plataforma sistema del Registro Único Nacional de Tránsito (RUNT).

**Nota:** Las instituciones que ofertan CEA en el Distrito, deberán registrar en el SIET los datos de los estudiantes matriculados, los datos de los estudiantes e instructores que obtuvieron su Certificado y el costo total de los cursos, dentro de los cinco días hábiles siguientes a la autorización del registro de programa.

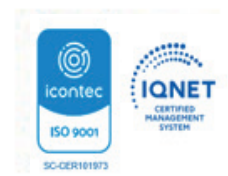

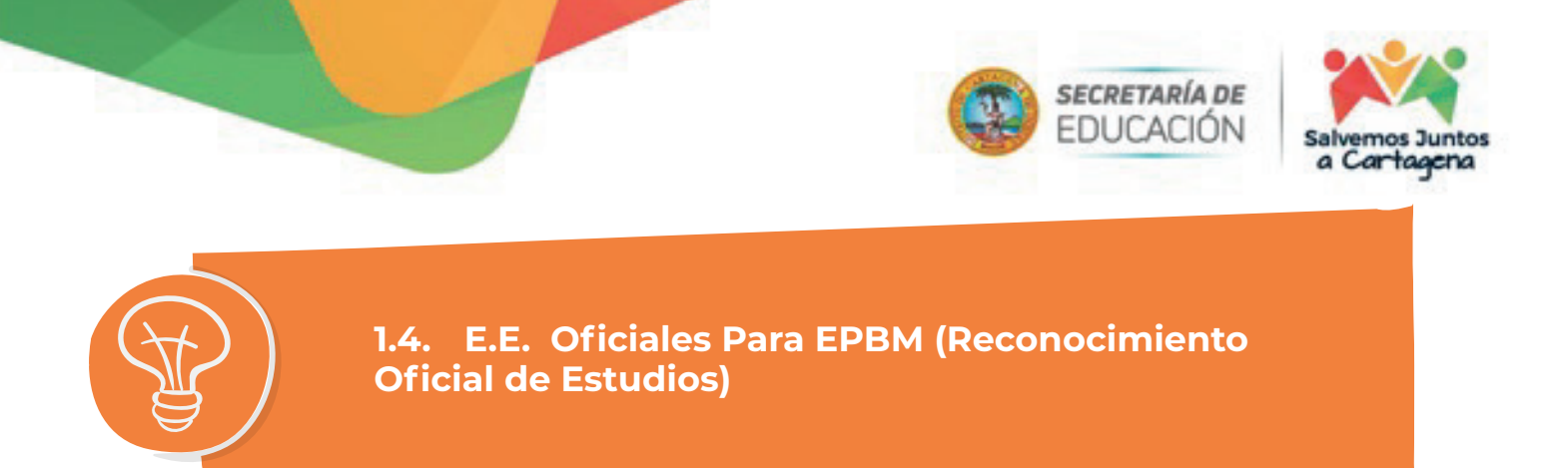

# **1.4.1. Descripción:**

El Reconocimiento Oficial de Estudios es "el acto administrativo motivado por medio del cual la Secretaría de Educación Distrital de Cartagena, autoriza la apertura y operación de una Institución Educativa Oficial (IEO) dentro de su jurisdicción"; este es de cărácter definiti-<br>vo.

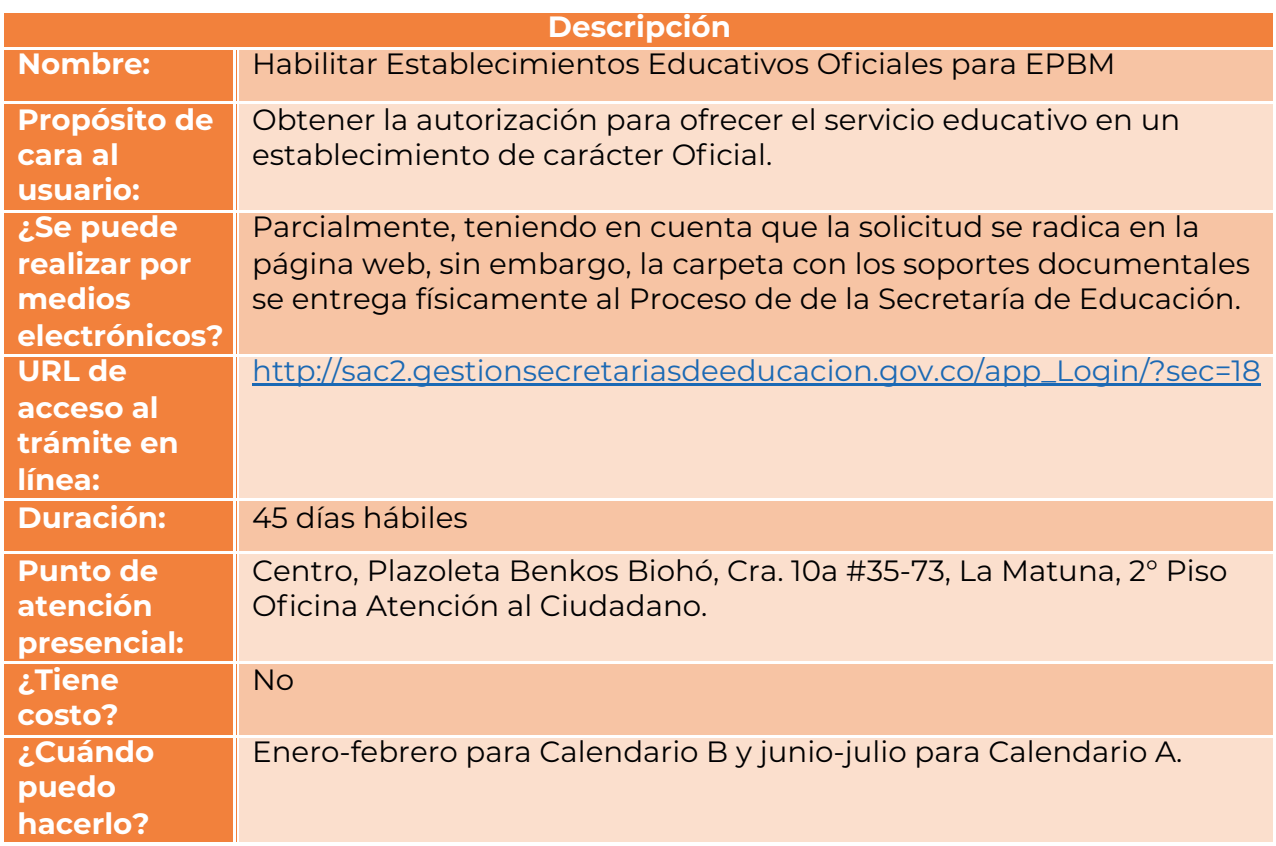

#### **1.4.2. Requisitos para realizar el trámite:**

Con base en la decisión tomada en comité directivo de creación de una nueva institución, se deberá presentar solicitud de Reconocimiento Oficial de estudios con los documentos soporte de la lista de chequeo, dirigida a la Coordinadora del Proceso de Inspección y Vigilan-<br>cia con no menos de 6 meses de antelación a la fecha de iniciación de labores según lo dispuesto en el Decreto 1075 de 2015.

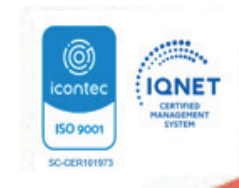

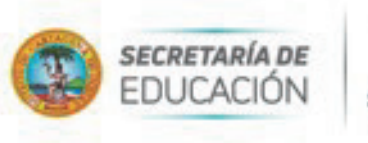

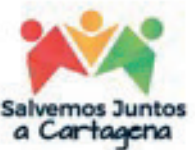

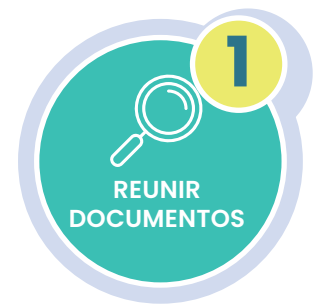

#### **1.4.2.1. Reunir documentos:**

Posterior a la decisión de creación de una IEO, la Coordinadora del Pro-<br>ceso de Inspección y Vigilancia organiza una comisión interdisciplinaria, conformada por los procesos de Gestión de Programas y Proyectos, Cobertura Educativa, Calidad Educativa, Administrativa y Financiera y Talento Humano, para realizar el estudio de la información y documen-<br>tos requeridos para la habilitación del establecimiento educativo oficial; los insumos recibidos de los procesos se compilaran y guardaran en una carpeta plástica de color rojo oscuro y en una memoria USB. Estos documentos son:

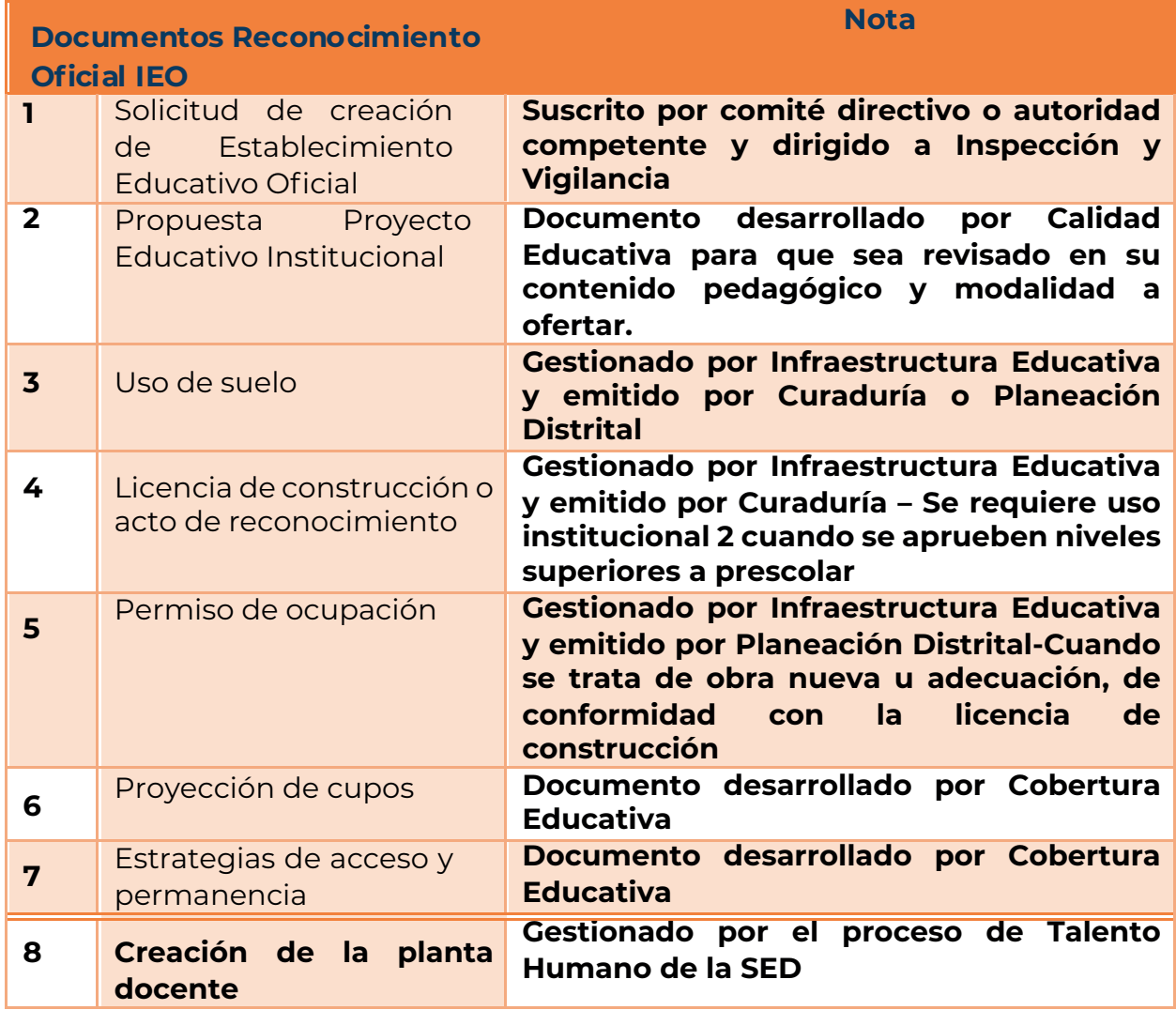

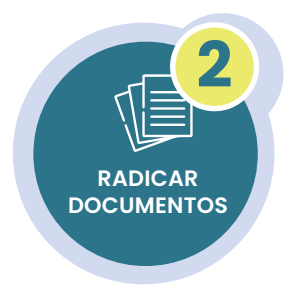

#### **1.4.2.2. Radicar documentos:**

La Coordinadora Grupo de Inspección y Vigilancia, con base en la decisión tomada en comité directivo de creación de una nueva institución educativa oficial, organiza una comisión interdisciplina-<br>ria, conformada por los procesos de Gestión de Programas y Pro-<br>yectos, Cobertura Educativa, Calidad Educativa, Administrativa y Financiera y Talento Humano, para realizar el estudio de la informa-<br>ción y documentos requeridos para la habilitación del estableci-<br>miento educativo oficial.

**Nota:** Una vez revisada la documentación, si esta no cumple con<br>los requisitos, se informará al área correspondiente para los ajustes requeridos.

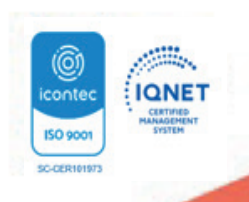

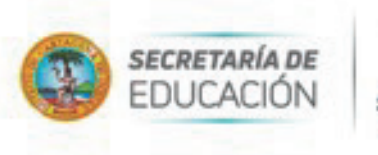

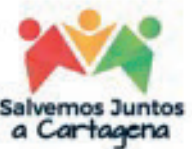

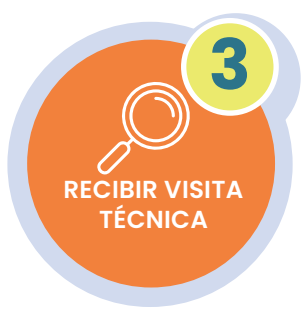

#### **1.4.2.3. Recibir visita técnica:**

La Coordinadora Grupo de Inspección y Vigilancia, mediante acto administrativo, conformará comisión especial de visita, que será liderada por el Coordinador de la UNALDE correspondiente, la comisión encargada se dirigirá presencialmente al establecimiento educativo y en campo verificará la concordancia de la información suministrada y el cumplimiento de requisitos básicos y normativos para la creación y funcionamiento de un establecimiento educativo oficial.

Posteriormente registrará la visita en el matriz de seguimiento POAIV, se elaborará un informe de la actuación realizada y se emitirá el concepto técnico del equipo para el otorgamiento o negación del reconocimiento oficial en el Instrumento de Verificación.

**Nota:** Si el concepto de la comisión es favorable, se solicita la asignación de código al DANE, en caso de ser desfavorable, se detallarán las causas en el mencionado instrumento y las partes firmaran; teniendo en cuenta que una vez se notifiquen del acto administrativo de negación, se podrá iniciar en las fechas previstas un nuevo trámite.

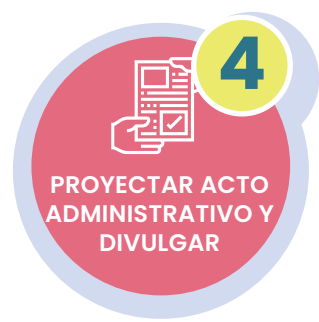

#### **1.4.2.4. Proyectar acto administrativo y divulgar:**

Cuarenta y cinco (45) días hábiles a partir de la radicación de la solicitud de creación de una IEO, el Proceso de Inspección y Vigilancia, proyectará la resolución donde se constituye el reconocimiento de carácter oficial, registrando los datos específicos de la propuesta estudiada y el código DANE asignado al establecimiento educativo.

Aprobado y firmado el acto administrativo por el Secretario de Educa-<br>ción, se envía para su numeración y publicación en los medios oficiales de la entidad. De igual forma, se remite a Cobertura Educativa, Calidad Educativa y Talento Humano para lo de su competencia.

Finalmente, el Auxiliar Administrativo y/o Secretaria de Inspección y Vigi-<br>lancia y UNALDES, recopila los documentos y organiza la carpeta del establecimiento educativo, dando cumplimiento a las normas de gestión documental.

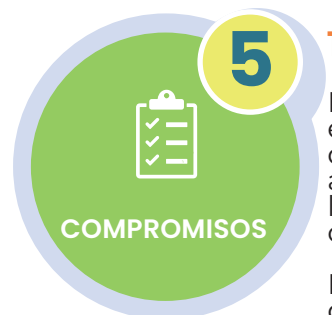

#### **1.4.2.5. Compromisos:**

El establecimiento solo está autorizado para prestar el servicio educativo en los niveles y condiciones aprobados, una vez obtiene la Resolución que autoriza la creación y otorga reconocimiento oficial; por tanto, el acto administrativo deberá ser colocado en lugar visible y publicado en todos los medios de información de naturaleza física y digital con los que cuente la entidad.

De manera posterior a la expedición del reconocimiento oficial, se deberá proyectar la creación del Fondo de servicios Educativos de la IEO. Finalmente, la IEO deberá hacer el acercamiento con el proceso de cobertura para el registro de la matrícula en la plataforma SIMAT.

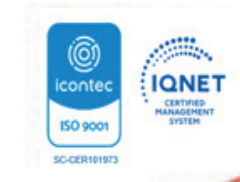

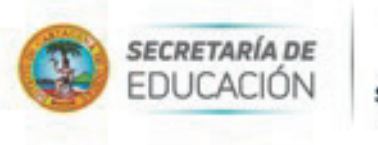

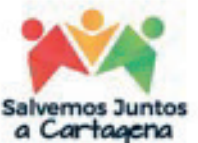

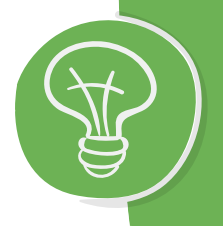

**2. Verificar las novedades de los Establecimientos Educativos de EPBM y ETDH**

#### **2.1.1. Descripción:**

La novedades de licencia de funcionamiento son el acto administrativo motivado por medio del cual la Secretaría de Educación Distrital de Cartagena, autoriza la modificación de la Licencia de Funcionamiento de un Establecimiento Educativo (E.E.) privado o el registro y/o renovación de programas dentro de su jurisdicción.

Estas pueden requerir o no, conceto técnico emitido por la Comisión de Visita que desarrolla la UNALDE.

#### **Entre los tramites que requieren visita encontramos:**

1. Cambio de sede dentro de la misma entidad territorial certificada.

- 2. Apertura de nuevas sedes en la misma jurisdicción.
- 3. Ampliación o disminución de los niveles de educación ofrecidos
- 4. Fusión de dos o más establecimientos educativos.

5. Modificación estructural al PEI: Cambiar modalidad de servicio, jornada (Ampliación o disminución), calendario o en el carácter o modalidad de la media (académica o técnica) implementación del bilingüismo, transitar de PEI a PEC, entre otras.

6. Realizar/Modificar fusión, asociación o adquisición de EE en la jurisdicción.

7. Renovar licencia de funcionamiento (para EE privados- antes del vencimiento)

8. Registrar programas de formación laboral, académica o cursos de conducción.

9. Renovar registros de programas (6 meses antes del vencimiento)

10. Cancelar programas.

11. Modificar programas.

#### **Entre los tramites que no requieren visita encontramos:**

1. Cambiar nombre del Establecimiento Educativo.

2. Cambiar de municipio de EE privado de PBM

3. Modificación no estructural al PEI.

4.Cambiar nombre/razón social/propietario de la licencia/ Representante legal.

5.Supresión de sede

6. Actualización de datos básicos como son: Cambio de rector o director, numero de teléfono, correo electrónico, entre otros.

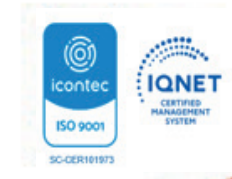

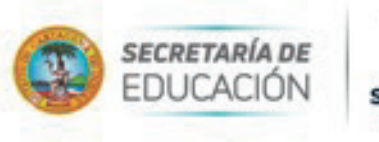

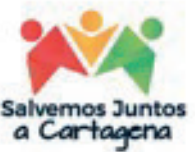

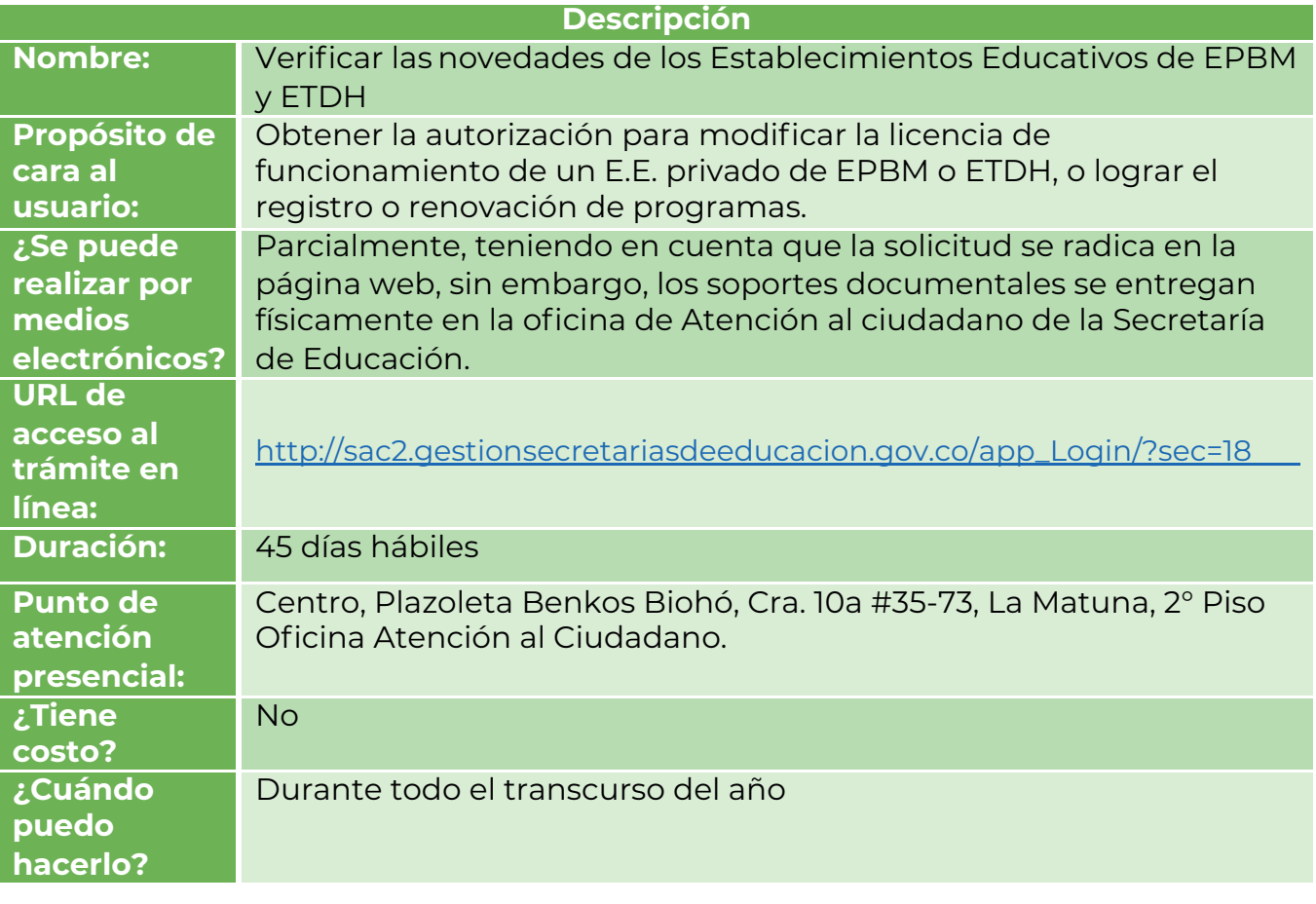

# **2.1.2. Requisitos para realizar el trámite:**

El particular deberá presentar la solicitud de modificación de licencia de funcionamiento o el registro y/o renovación de programas, junto con los documentos soporte de la lista de chequeo, dirigida a la Coordinadora del Proceso de Inspección y Vigilancia según en el Decreto 1075 de 2015.

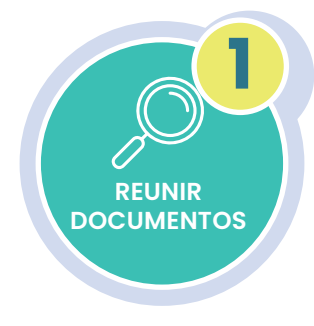

#### **2.1.2.1. Reunir documentos:**

Para realizar la solicitud el interesado deberá entregar previamente de manera física y en una memoria USB los siguientes documentos:

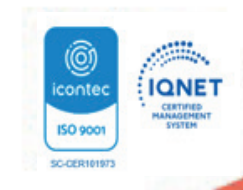

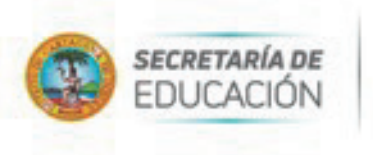

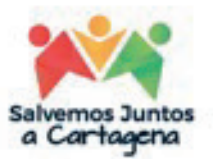

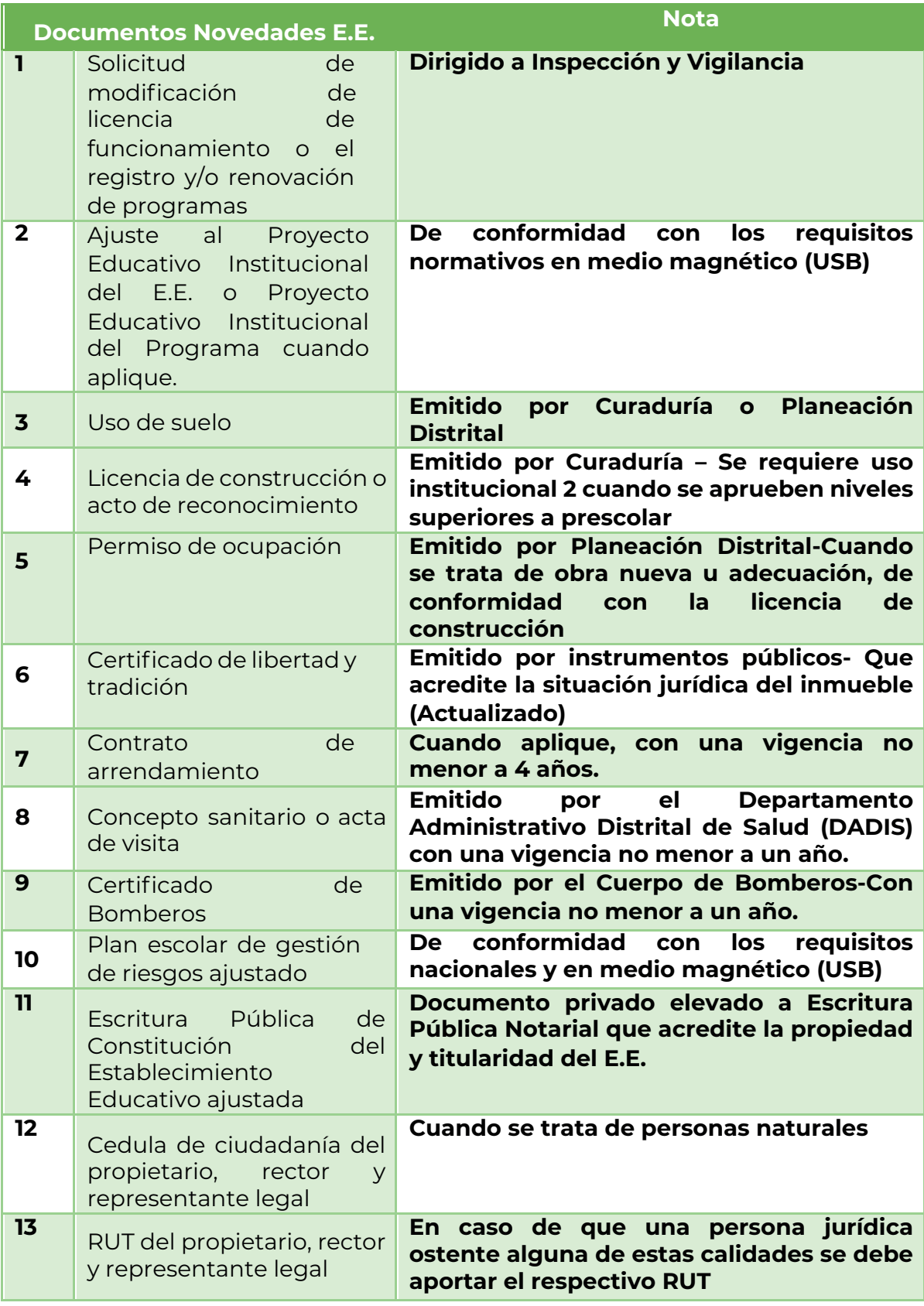

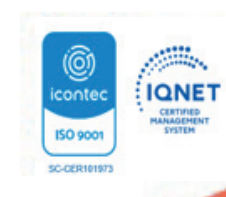

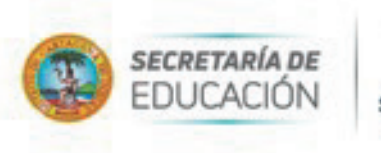

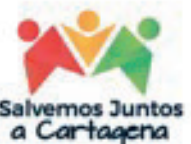

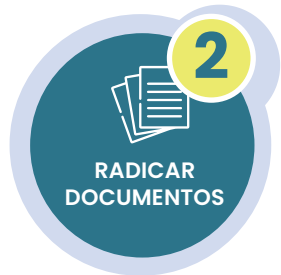

#### **2.1.2.2. Radicar documentos:**

Realizar la solicitud dirigida al Proceso de Inspección y Vigilancia en la Oficina de Atención al ciudadano ingresando a la página web de la Secretaría de Educación y entregando la carpeta para su radicación.

La Secretaría de Educación revisará la documentación aportada y dará respuesta a la solicitud en un término máximo de quince (15) días hábiles a través de correo electrónico registrado en el aplicativo Sistema de Atención al Ciudadano SACv2, enviando en formato PDF un documento que indica la continuidad del trámite.

Nota: En caso de que la solicitud, no cumplan con los requisitos establecidos en la normatividad vigente, se dará respuesta negando el requerimiento, informando las observaciones encontradas y los ajustes a realizar, de tal forma que el E.E. realice una nueva radicación.

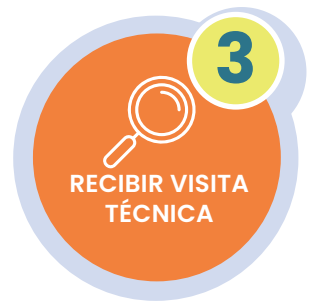

#### **2.1.2.2. Recibir visita técnica:**

El rector, representante legal o propietario del E.E., una vez obtiene respuesta en el aplicativo Sistema de Atención al Ciudadano SACv2, recibirá en un término no mayor a veinte (20) días hábiles, comunicación formal por parte del Coordinador de la Unidad Local Administrativa de Educación (UNALDE) donde se indica fecha y hora de la visita que realizará la comisión, en la cual se verificará el Proyecto Educativo Institucional y los documentos soportes, se evaluará la infraestructura administrativa, la planta física y los medios educativos utilizados. Finalmente, la Comisión de la UNALDE emitirá en documento suscrito por las partes (Instrumento Básico de Verificación) donde dará el concepto favorable que apruebe la respectiva novedad.

**Nota:** En caso de que el informe sea negativo, este concepto estará detallado en el mencionado instrumento y las partes firmaran, teniendo en cuenta que una vez se notifiquen del acto administrativo de negación, el interesado podrá radicar un nuevo trámite.

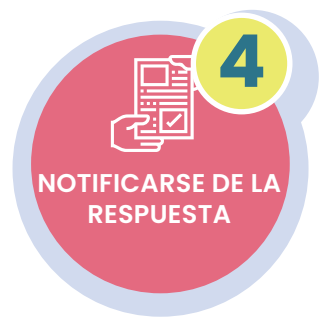

#### **2.1.2.3. Notificarse de la respuesta (Resolución de Licencia):**

Quince (15) días hábiles a partir de la culminación de la visita y suscripción del instrumento, el interesado recibirá comunicación (por medios electrónico) por parte del Proceso de Inspección y Vigilancia para la notificación del acto administrativo que autoriza o niega la modificación de Licencia de Funcionamiento del Establecimiento Educativo o el registro y/o renovación de programas.

**Nota:** Algunas novedades no requieren visita, por tanto el acto administrativo se expedirá teniendo en cuenta el análisis y la revisión documental que se realice en el Proceso de Inspección y Vigilancia.

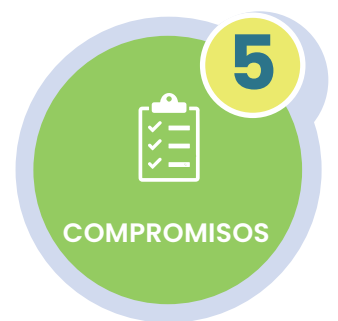

#### **2.1.2.4. Compromisos:**

El establecimiento solo está autorizado para prestar el servicio educativo en los niveles y condiciones aprobados, una vez obtiene la Resolución que otorga novedad de modificación de Licencia de Funcionamiento o Registro y/o renovación de programas y este acto administrativo se adhiere a la licencia de funcionamiento inicial.

Centro, Plazoleta Benkos Biohó<br>Carrera 10 A No. 35 -73, Edificio Mariscal Teléfonos: (5) 6411370<br>Cartagena de Indias - Colombia www.sedcartagena.gov.co

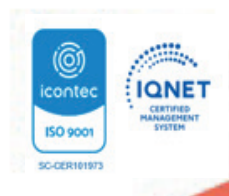

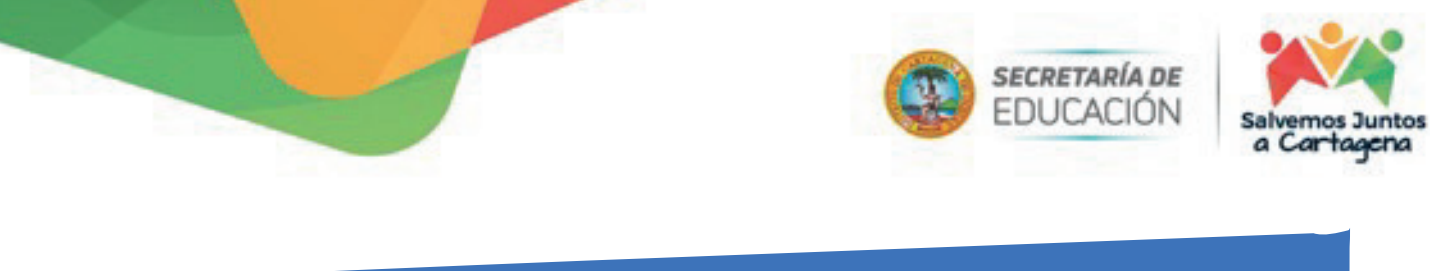

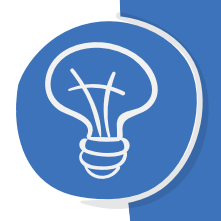

**3. Registro Único de Prestadores de Educación Inicial – RUPEI**

#### **3.1. Descripción:**

El Sistema de Información de Primera Infancia (SIPI), es una herramienta desarrollada por el Ministerio de Educación Nacional para el registro de los niños y niñas. Actualmente tiene dos módulos activos, uno para el registro del talento humano involucrado con la atención a la primera infancia y que han participado de procesos de formación y otro para el Registro Único de Prestadores de Educación Inicial (RUPEI).

El sistema en el módulo de RUPEI, permite el registro e inscripción de los prestadores y sus sedes, donde se presta el servicio de educación inicial dirigido a niños y niñas entre 0 y menores de 6 años, con el fin de contar con un registro actualizado de este tipo de oferta en el Distrito de Cartagena.

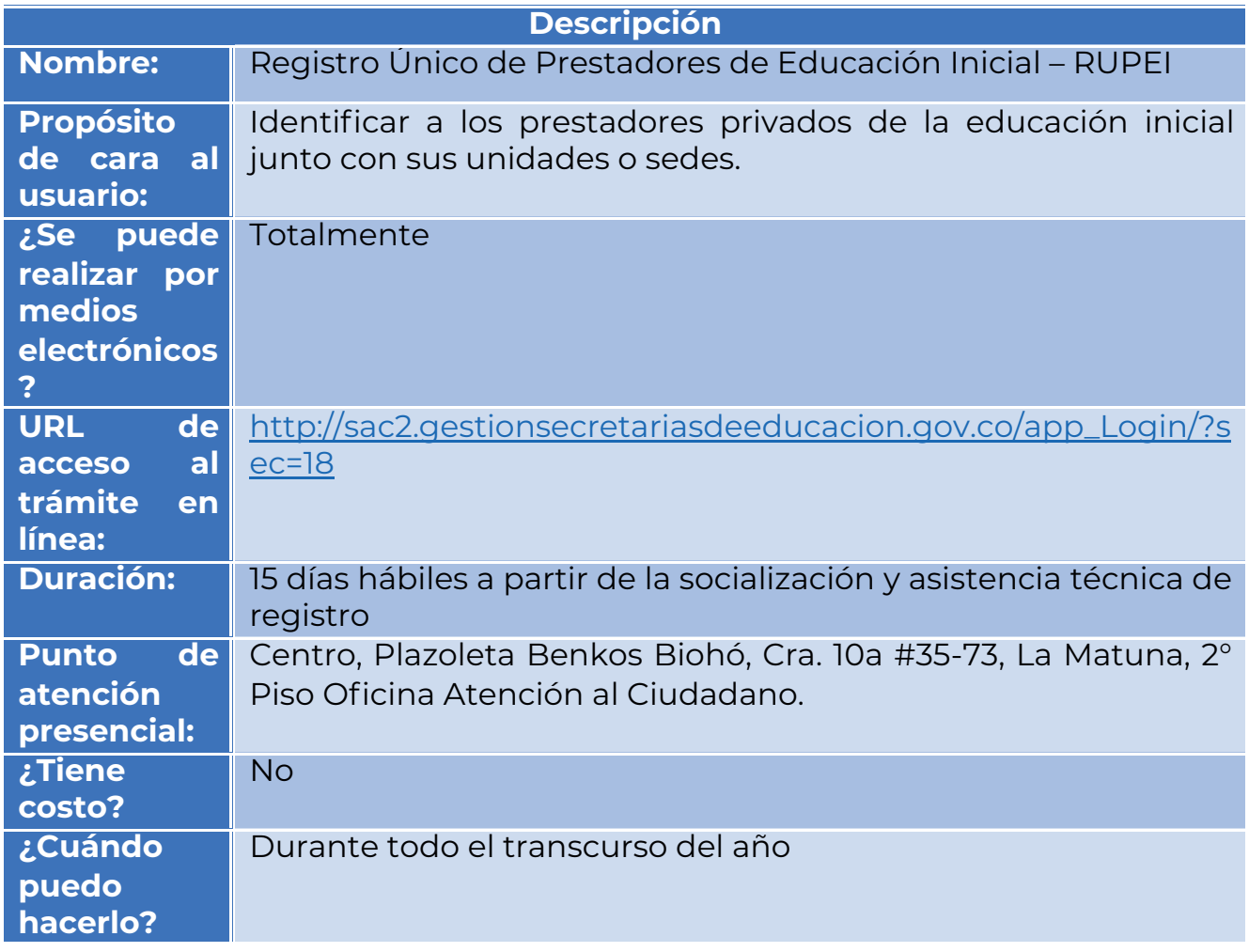

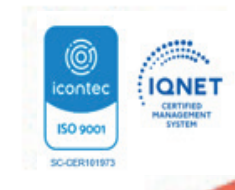

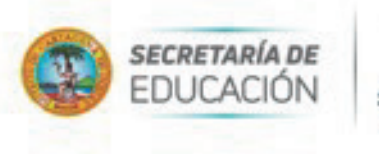

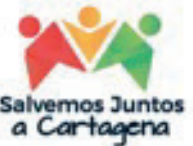

## **3.2. Requisitos para realizar el trámite:**

#### **3.2.1. Registrar datos del prestador y la unidad de servicio en el sistema de información y cargue de documentos:**

Para el proceso de registro, el prestador debe realizar en el sistema de información disponible los siguientes pasos:

Quien preste o desee prestar la educación inicial, deberá ingresar al módulo de Registro de Prestadores de Educación Inicial del sistema de información existente para tal fin, donde deberá registrar entre otros, los siguientes datos:

1. Datos de identificación del prestador

- 2. Datos de Constitución legal.
- 3. Datos del Representante legal

4. Datos de las Unidades/sede donde se presta la educación inicial.

5. Datos del responsable de la unidad/sede.

Nota: Una vez registrados los datos, el sistema valida que se haya registrado toda la información solicitada y procede a asignar un usuario y clave para el prestador.

b. Con el usuario y la clave, el prestador de educación inicial ingresa al sistema de información y procede al cargue de los documentos requeridos para terminar el proceso de registro. Los documentos son:

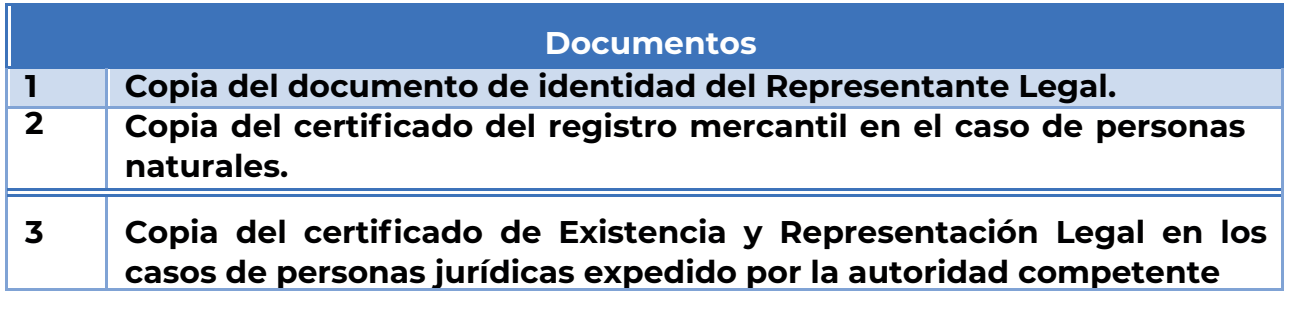

**Nota:** Para desarrollar el proceso de registro en el sistema de información, el prestador contará con el instructivo de Registro de prestadores del servicio de educación inicial – RUPEI, elaborado por el MEN.

c. Aprobar, asignar y notificar el número de Registro Único de Prestadores del servicio de educación inicial: Cuando la información y documentación se encuentra completa y sin inconsistencias, la Coordinadora Grupo de Inspección y Vigilancia o a quién ésta designe, procede a la aprobación del registro del prestador y de sus unidades/sedes en el sistema de información. Esta Aprobación se notifica mediante correo electrónico indicando el número de Registro Único Prestadores de Educación Inicial (RUPEI) y el consecutivo de las unidades/sedes donde se presta la educación.

d. Realizar requerimiento a los prestadores que se encuentren con documentación incompleta o inconsistente: La Coordinadora Grupo de Inspección y Vigilancia o a quién ésta designe, solicita al prestador a través de los medios existentes, completar la información o documentación faltante o si es el caso, subsanar la inconsistencia identificada en el plazo de tiempo que determine el MEN en sus referentes técnicos:

1. Si el prestador responde el requerimiento satisfactoriamente, se pasa a la actividad C. 2. Si el prestador no completa los documentos e información solicitada, o no resuelve las inconsistencias identificadas, se detiene el proceso de registro y se remite a la UNALDE respectiva, para que se incluya en la matriz de verificación POAIV.

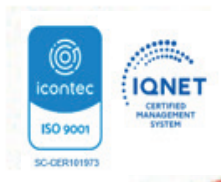

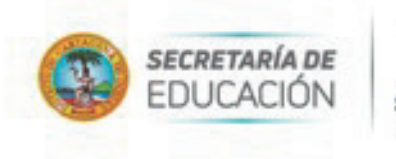

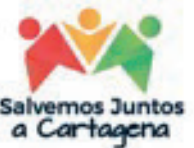

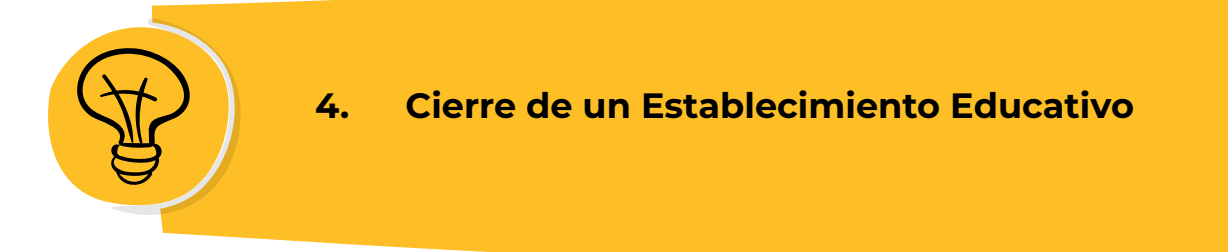

# **4.1. Descripción:**

Es el acto administrativo motivado por medio del cual la Secretaría de Educación Distrital de Cartagena, autoriza el cierre de un establecimiento educativo y la cancelación de la Licencia de Funcionamiento o el Reconocimiento Oficial según el tipo de prestación de servicio educativo que se oferte. Es de carácter definitivo.

Este puede ser:

**a. Cierre voluntario:** Aplica para Establecimientos Educativos No Oficiales y ETDH.

• Cierre No Oficiales: Cuando el representante legal o propietario de un E.E. de carácter privado decide el cierre definitivo de su institución debe informar la decisión tomada a la comunidad educativa que atiende y a la Secretaría de Educación Distrital de Cartagena, con no menos de seis (6) meses de anticipación a la terminación del año escolar. En este caso, el establecimiento entregará a la Secretaría de Educación los registros de evaluación y promoción de los estudiantes, con el fin de que esta custodie y disponga de los respectivos archivos académicos. (Parágrafo del Artículo 2.3.1.9 del Decreto 1075 de 2015)

**• Cierre de ETDH:** Cuando el representante legal o propietario del institución privada de Educación para el Trabajo y el Desarrollo Humano decide el cierre definitivo de la institución debe comunicarlo a la comunidad educativa y a la Secretaría de Educación Distrital de Cartagena, indicando la fecha prevista para el cierre y los mecanismos que adoptará para garantizar a los estudiantes matriculados la culminación de los programas que vienen cursando; de igual manera entregará a la entidad, los archivos académicos correspondientes para su custodia y todos los efectos a que haya lugar. (Artículo 2.6.4.18. del Decreto 1075 de 2015)

**b.** Cierre de oficio: Aplica para Establecimientos Educativos No Oficiales, Oficiales y ETDH.

**• Cierre de No Oficiales:** Cuando el establecimiento oferta el servicio educativo sin contar con licencia de funcionamiento o tratándose de instituciones con licencia, estos cesaron su operación sin informar previamente a la Secretaría de Educación Distrital de Cartagena (SED); en ambos casos la SED velará por la protección del derecho fundamental a la educación de los afectados.

**• Cierre Oficiales:** Por decisión de la autoridad competente previa organización de la oferta, por lo cual se procederá a la cancelación del Reconocimiento Oficial de Estudios y al cierre de la Institución Educativa Oficial (IEO).

**• Cierre de ETDH:** Si transcurridos dos (2) años contados a partir de la expedición de la licencia de funcionamiento, la institución no hubiere iniciado actividades académicas se procederá a su cancelación. (Parágrafo 1 del Artículo 2.6.3.4. del Decreto 1075 de 2015).

**c. Cierre por sanción:** Aplica para Establecimientos Educativos No Oficiales y ETDH por incumplimientos establecidos en el Decreto No. 0371 de 02 de marzo de 2015, que establece el Procedimiento Administrativo Sancionatorio para la Inspección, Vigilancia y Control del Servicio Educativo en el Distrito de Cartagena, en los cuales se indican las siguientes causales:

• Incumplimiento de las normas que regulan los reportes de información de los Establecimiento Educativos al Ministerio de Educación Nacional.

• Incumplimiento de la normativa que regula la ´prestación del servicio en términos de calidad.

• Situaciones que generen alguna violación directa a la normatividad que regula el sector educativo.

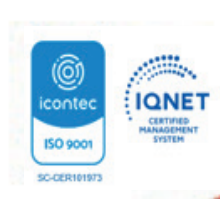

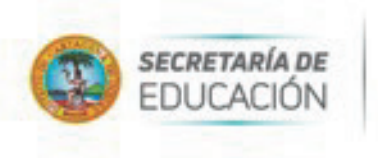

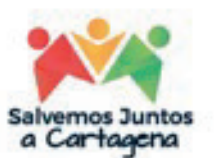

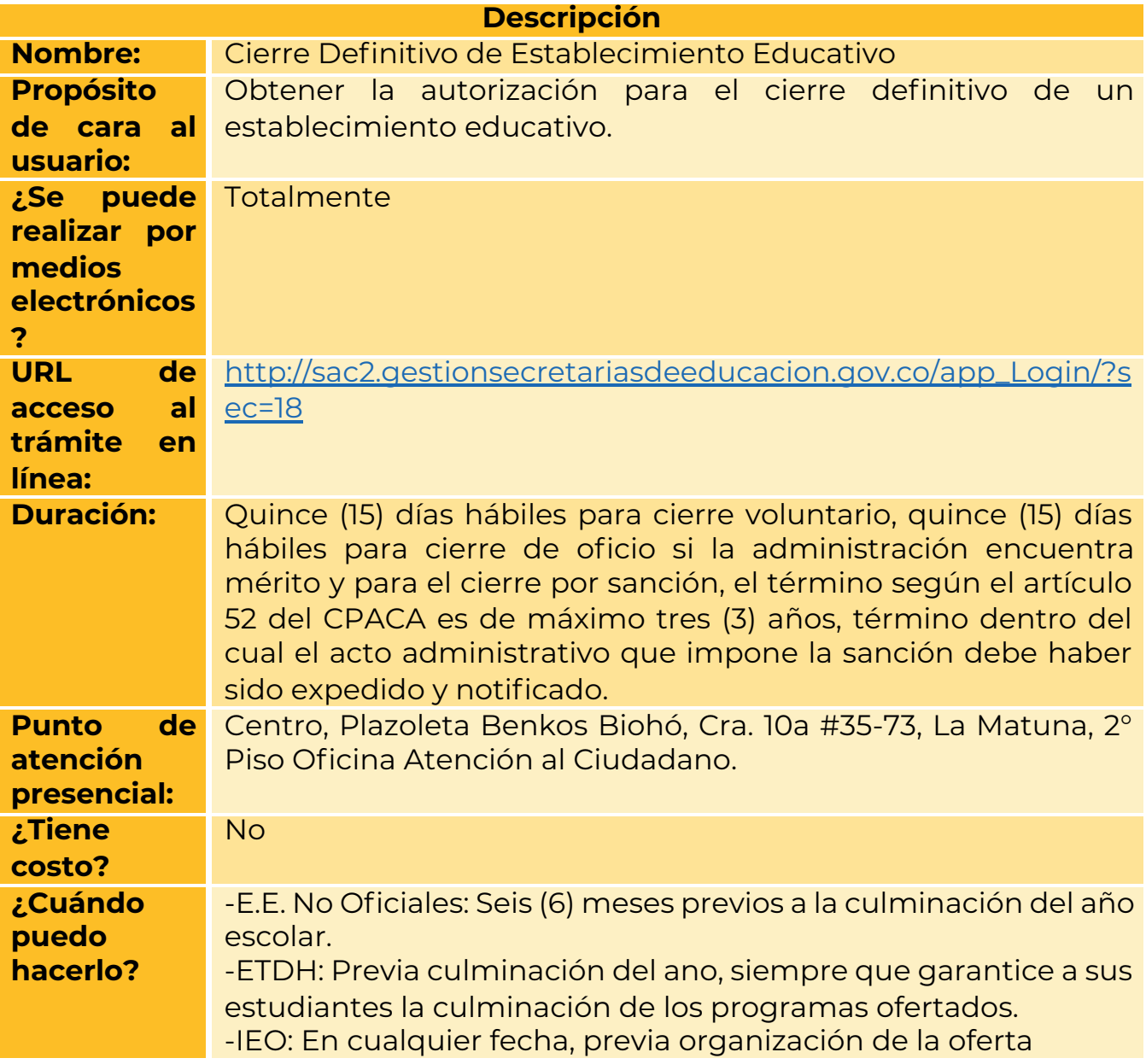

# **4.2. Requisitos para realizar el trámite (Cierre voluntario):**

El particular deberá presentar la solicitud de cierre definitivo dirigida a la Coordinadora del Proceso de Inspección y Vigilancia según lo dispuesto en el Decreto 1075 de 2015 de conformidad con el tipo de prestación de servicio ofertado (Formal o de ETDH).

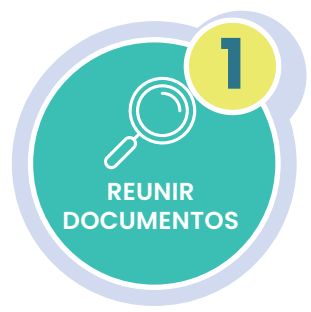

# **4.2.1. Reunir documentos y radicar:**

Para realizar la solicitud el interesado deberá entregar a la Coordinadora del Proceso de Inspección y Vigilancia lo siguiente:

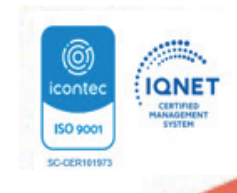

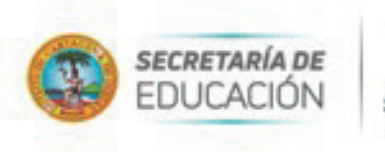

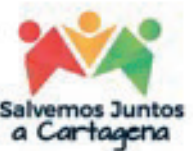

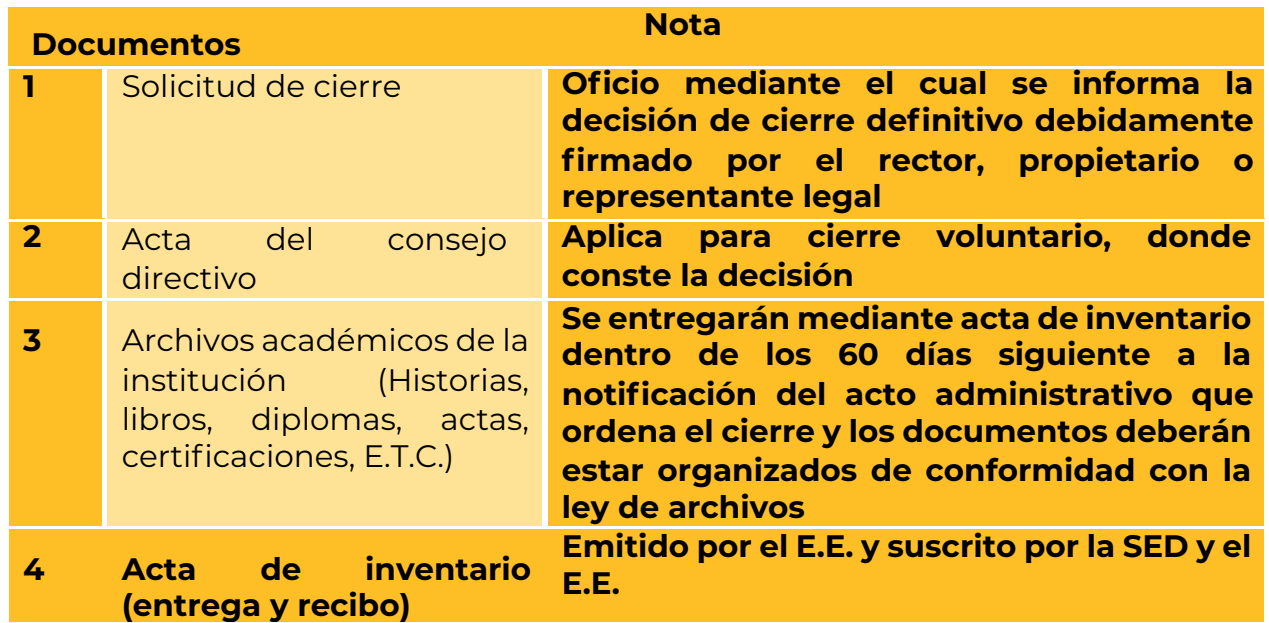

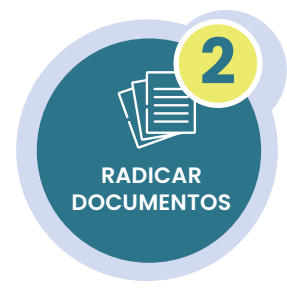

#### **4.2.2. Radicar documentos:**

Realizar la solicitud dirigida al Proceso de Inspección y Vigilancia ingresando a la página web de la Secretaría de Educación.

**Nota:** En caso de requerirse, los funcionarios de la UNALDE podrán acercarse a las instalaciones de la institución y realizar trámite de verificación y control.

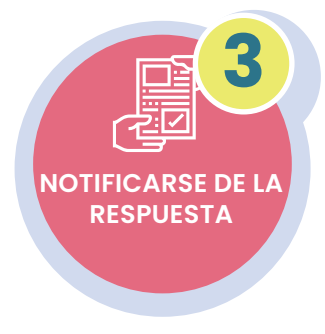

#### **4.2.3. Notificarse de la respuesta (Resolución de cierre):**

La Secretaría de Educación revisará la solicitud y dará respuesta en un término máximo de quince (15) días hábiles a través de correo electrónico registrado en el aplicativo Sistema de Atención al Ciudadano SACv2, enviando en formato PDF un documento que indica la fecha y hora de notificación del acto administrativo que ordena el cierre del E.E.

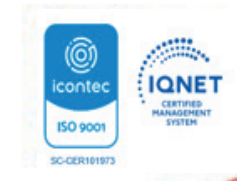

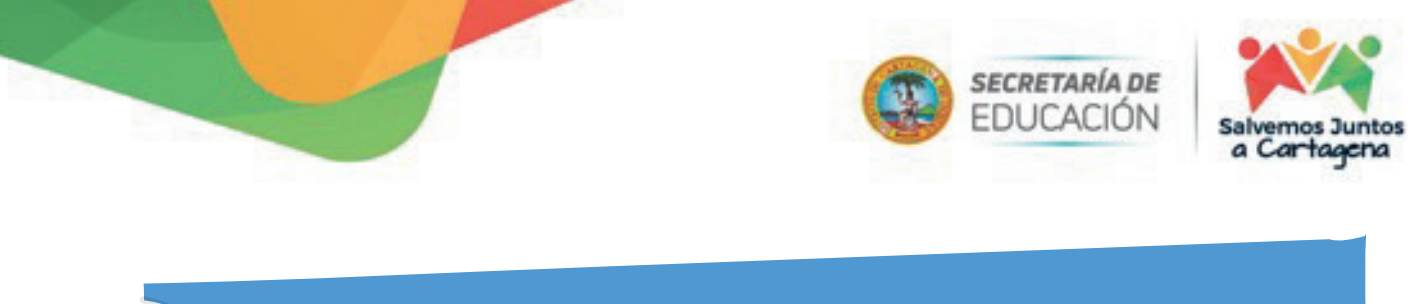

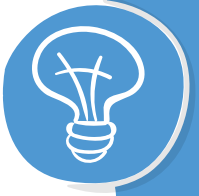

**5. Legalización de títulos EPMB y ETDH (Refrendaciones):**

#### **5.1. Descripción:**

Es la verificación que realizan las Secretarías de Educación de los documentos emitidos por las instituciones educativas de educación formal públicas, privadas y de educación para el trabajo y desarrollo humano, con el fin de certificar la legalidad de los documentos emitidos como lo son: certificados de estudio, actas de grado, diplomas de educación básica, media y educación para el trabajo y desarrollo humano para que tengan efectos en el exterior.

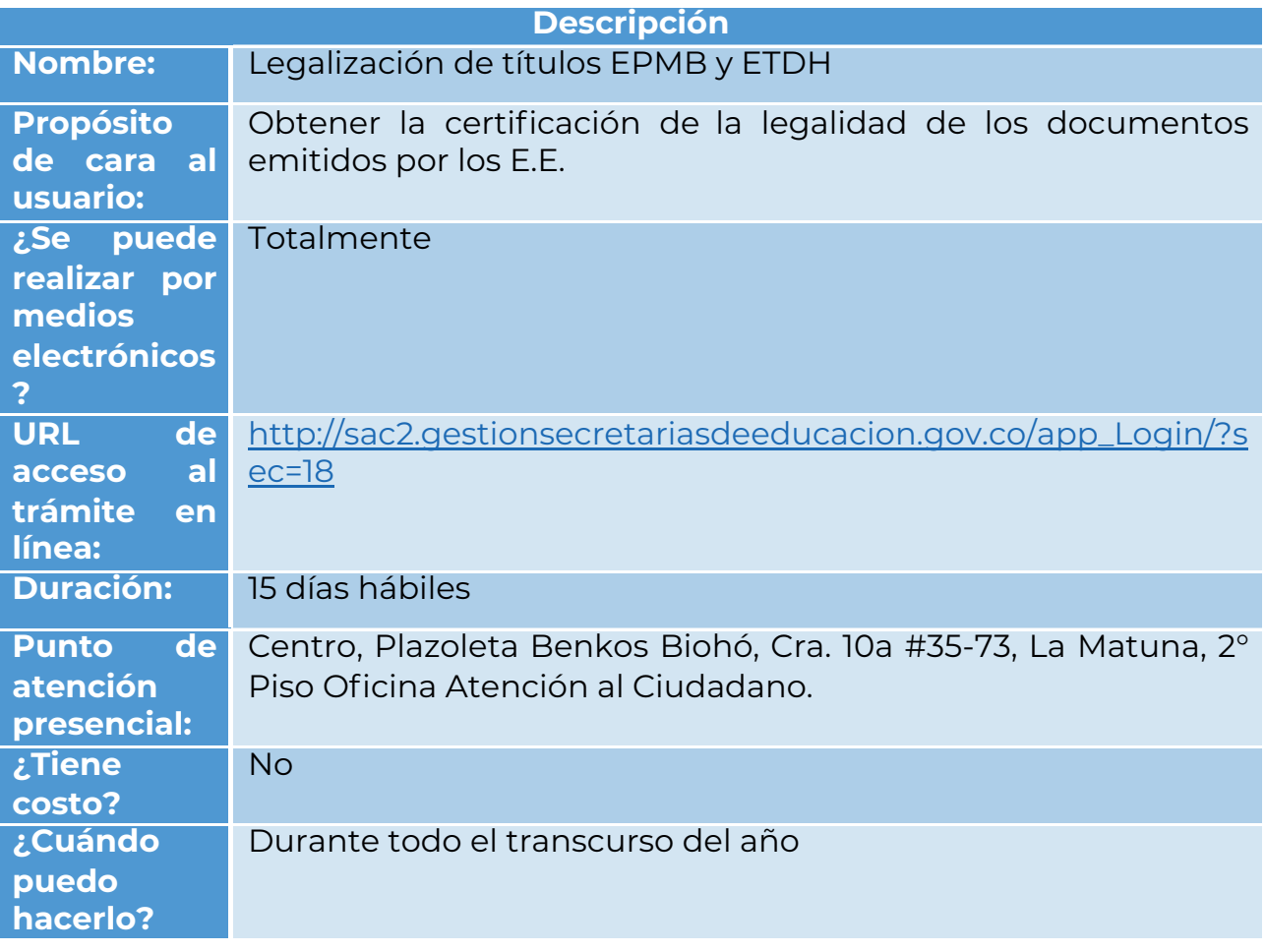

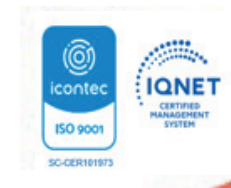

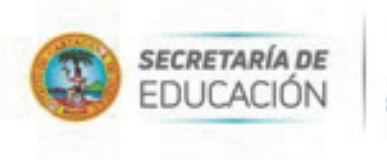

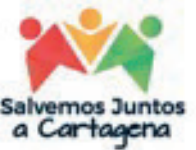

# **5.2. Requisitos para realizar el trámite:**

a. Realizar la solicitud ingresando a la página web de la Secretaría de Educación en cual va a realizar la legación.

b. Registrar un (1) documento completo (por las dos caras, si aplica) por cada radicado, el cual debe estar en formato PDF, tamaño carta u oficio.

c. La Secretaría de Educación dará respuesta a cada solicitud a través de correo electrónico registrado en el aplicativo Sistema de Atención al Ciudadano SACv2, enviando en formato PDF cada documento legalizado junto con l funcionario.

#### **5.3. Recomendaciones:**

a. Se debe realizar una radicación por cada documento.

b. El documento debe estar escaneado a color, en formato PDF y no deberá pesar más de 5MB.

c. Verifique que el documento PDF la información sea clara, legible y se encuentre com- pleta.

d. Los documentos deben estar en tamaño carta o tamaño oficio con la información legible.

e. Por favor evitar cargar diferentes documentos en un mismo PDF, de lo contrario su solicitud será rechazada.

f. Diligenciar el formulario que se despliega tenga en cuenta que los campos marcados con asterisco\* son obligatorios.

g. Se debe realizar una radicación por cada documento.

h. El documento debe estar escaneado a color, en formato PDF y no deberá pesar más de 5MB.

i. Verifique que el documento PDF la información sea clara, legible y se encuentre com- pleta.

Los documentos deben estar en tamaño carta o tamaño oficio con la información legible.

k. Por favor evitar cargar diferentes documentos en un mismo PDF, de lo contrario su solicitud será rechazada.

l. Diligenciar el formulario que se despliega tenga en cuenta que los campos marcados con asterisco\* son obligatorios.

m. Evite radicar el mismo documento varias veces.

n. Los documentos de Instituciones Educativas tanto públicas y privados no requieren autenticación de firmas ante Notaría.

o. El documento debe ser escaneado en su totalidad por ambas caras, incluyendo el reverso así se encuentre en blanco.

p. En el aplicativo SAC se puede realizar solicitudes de lunes a domingo, sin embargo, las mismas se atenderán los días hábiles.

q. La información registrada en el aplicativo SAC se debe realizar desde la cuenta del solicitante, y el titular del documento a legalizar, debe ser la misma, es decir que el nombre y apellidos del solicitante, el número de identificación, el nombre del programa e institución debe ser la misma información del documento a legalizar.

r. Los documentos no deben ser enviados por correo certificado, ya que el trámite lo puede hacer desde la comodidad de su hogar y desde cualquier parte del mundo.

s. Solo se tramitarán en línea las legalizaciones, no se recibirán documentos en físico.

t. No se requiere de intermediarios para realizar el trámite.

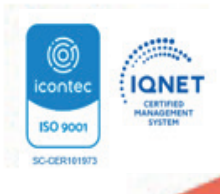

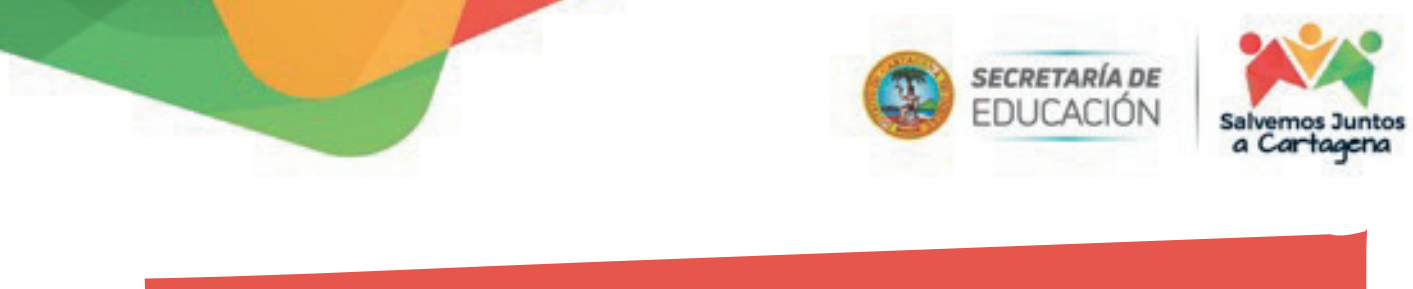

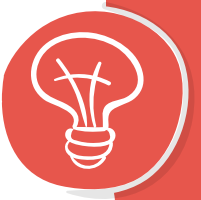

**6. Solicitud archivo académico en custodia EPMB y ETDH:**

#### **6.1. Descripción:**

Es la verificación y autorización que realiza las Secretarías de Educación para la entrega de archivos académicos de las instituciones educativas de educación formal públicas, privadas y de educación para el trabajo y desarrollo humano que han sido cerradas y entregaron sus historias; con el fin de que el interesado obtenga los documentos emitidos como lo son: certificados de estudio, actas de grado, diplomas de educación básica, media y educación para el trabajo y desarrollo humano entre otros.

#### **6.2. Requisitos para realizar el trámite:**

a. Realizar la solicitud ingresando a la página web de la Secretaría de Educación en cual va a realizar la legación en donde indique nombre completo, número de identificación actual y el que ostentaba en el titulo solicitado, nombre del establecimiento educativo y fecha de culminación y expedición del documento solicitado.

b. La Secretaría de Educación dará respuesta a cada solicitud a través de correo electrónico registrado en el aplicativo Sistema de Atención al Ciudadano SACv2, enviando una certificación en formato PDF que autoriza la entrega a la IEO que custodia los archivos.

**Nota:** Cabe aclarar que la autorización de entrega de archivos académicos no tiene costos, sin embargo, las instituciones que prestan sus instalaciones para mantener la custodia podrán cobrar una tarifa justa para expedir los documentos solicitados por concepto de papelería e impresión.

#### **6.3. Recomendaciones:**

a. Evite radicar la solicitud varias veces.

b. En el aplicativo SAC se puede realizar solicitudes de lunes a domingo, sin embargo, las mismas se atenderán los días hábiles.

c. La información registrada en el aplicativo SAC se debe realizar preferiblemente desde la cuenta del solicitante y titular del documento requerido.

d. Los documentos no deben ser enviados por correo certificado, ya que el trámite lo puede hacer desde la comodidad de su hogar y desde cualquier parte del mundo.

e. Solo se tramitarán en línea las solicitudes, sin embargo, la reclamación del documento se hace de manera presencial en el lugar que indique la entidad, teniendo en cuenta el lugar donde se encuentran los archivos.

f. No se requiere de intermediarios para realizar el trámite, pero si el titular de la solicitud no pode reclamar directamente el documento, podrá autorizar a un tercero mediante oficio.

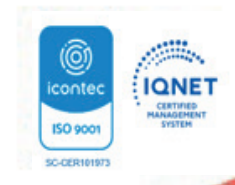

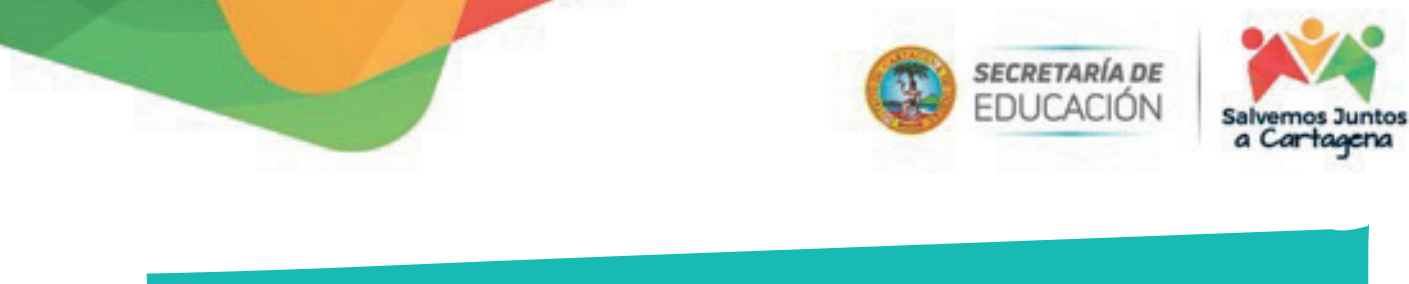

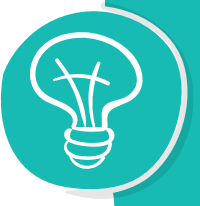

**7. Expedición de Resolución de Costos Establecimientos Educativos:**

#### **7.1. Descripción:**

La Secretaría de Educación Distrital de Cartagena expedirá los actos administrativos pertinentes para la fijación de tarifas aplicables durante el inicio de cada año escolar, para los establecimientos educativos de carácter privado de preescolar, básica y media de su jurisdicción, antes que inicien su periodo de matrículas.

De conformidad con lo dispuesto en el inciso 4 del artículo 2.3.2.2.2.3, el inciso 5 del artículo 2.3.2.2.3.5, y el artículo 2.3.2.2.3.9 del Decreto 1075 de 2015, los establecimientos educativos de carácter privado que con (60) días calendario de antelación al inicio de su periodo de matrículas no hayan reportado a la secretaría de educación la autoevaluación institucional en el aplicativo EVI, y la entrega de la documentación que la soporta, se clasificarán en el Régimen Controlado, según lo dispuesto en el literal b) del artículo 2.3.2.2.4.2 del Decreto 1075 de 2015.

Nota: Se expedirán los actos administrativos de costos educativos, únicamente a los establecimientos educativos amparados por una licencia de funcionamiento, que corresponda en su integridad al servicio ofrecido y demás condiciones que hayan sido consagradas en dicha licencia.

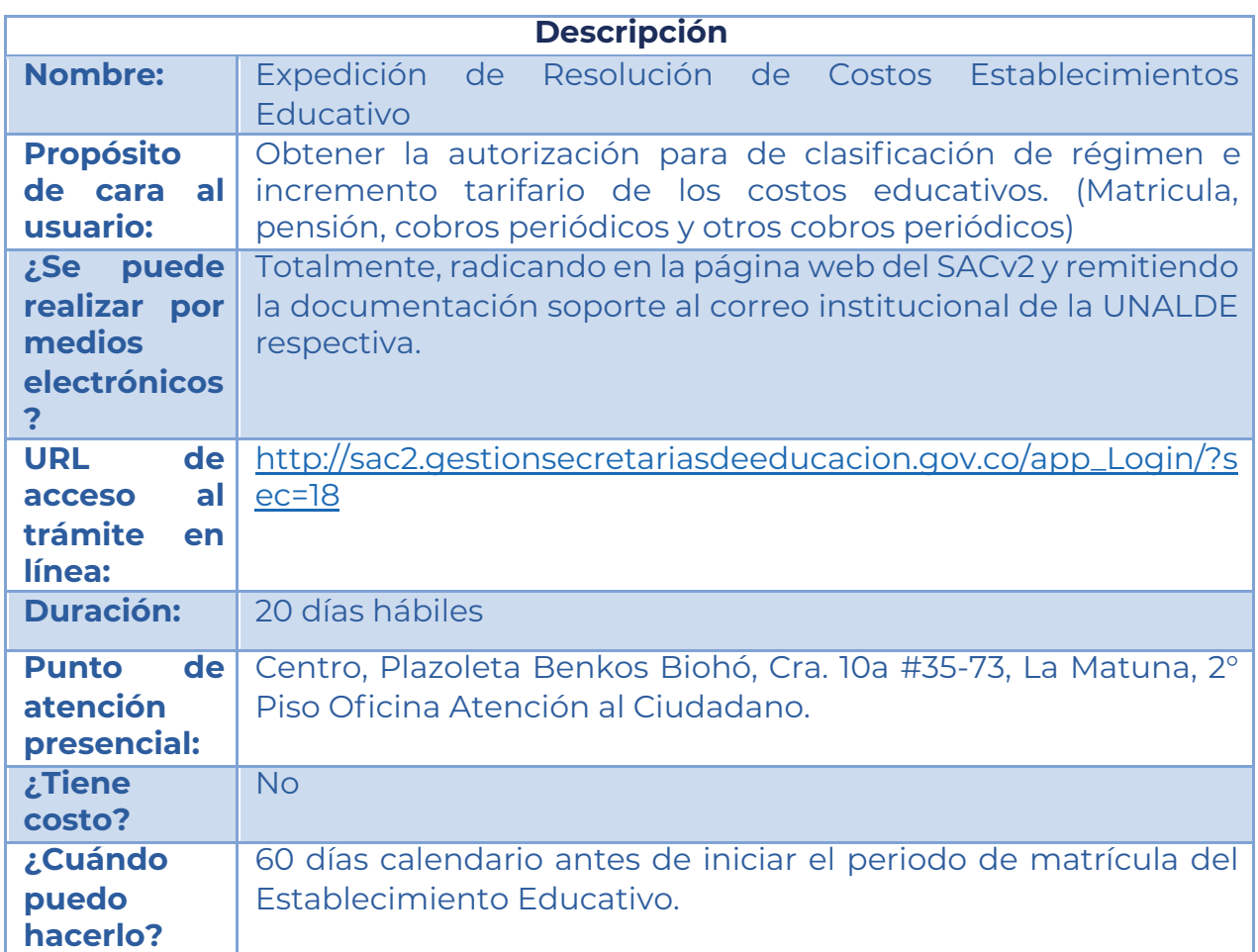

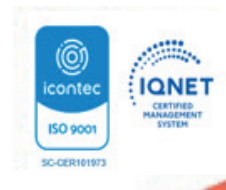

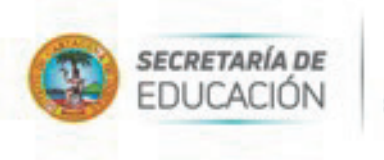

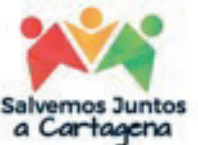

# **7.2. Requisitos para realizar el trámite:**

• El particular deberá realizar el proceso de autoevaluación en el EVI.

• Radicará con todos los soportes documentales la solicitud de incremento de tarifas en el SACv2 y enviará la documentación digitalizada y escaneada al correo de su respectiva UNALDE.

Los funcionarios de la UNALDE revisarán la información aportada por el E.E. y verificarán lo reportado en la autoevaluación.

• En caso de estar correcta la información, la UNALDE emitirá un visto bueno y enviará al Proceso de Inspección y Vigilancia la liquidación de costos educativos.

• El Equipo de inspección y vigilancia revisará la información suministrada por la UNALDE y proyectará el acto administrativo

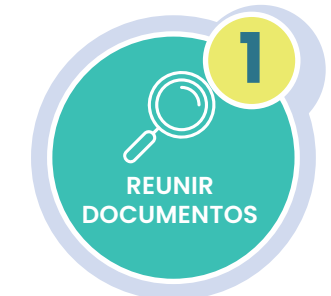

#### **7.2.1. Reunir documentos:**

Para realizar la solicitud el interesado deberá enviar previamente al correo de la respectiva UNALDE los siguientes documentos:

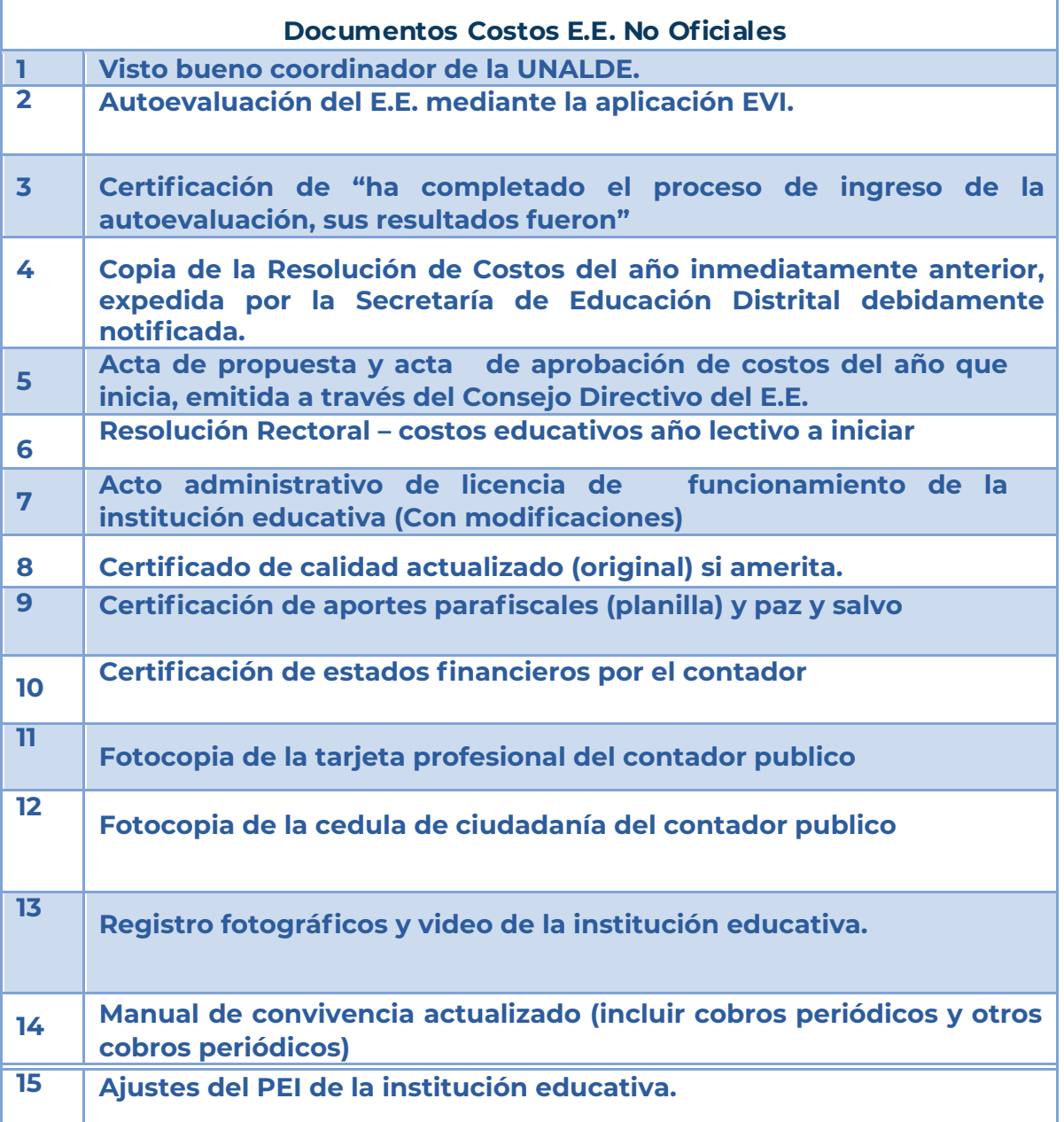

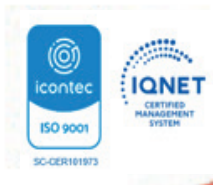

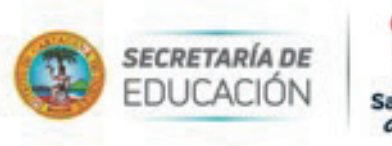

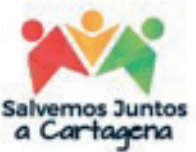

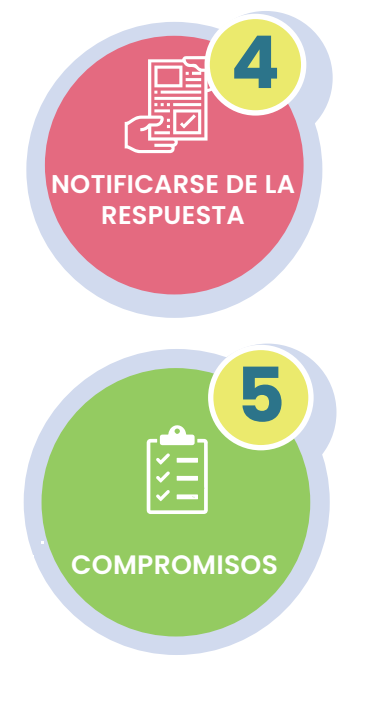

# **7.2.2. Notificarse de la respuesta (Resolución de Costos):**

Veinte (20) días hábiles a partir de la remisión de documental por parte de la UNALDE, el interesado recibirá comunicación (por medios electrónico) del Proceso de Inspección y Vigilancia para la notificación del acto administrativo que autoriza o niega la Licencia de Funcionamiento del Establecimiento Educativo.

# **7.2.2.1. Compromisos:**

El acto administrativo que autoriza los costos educativos deberá ser fijado en lugar visible y publicado en todos los medios de información de naturaleza física y digital con los que cuente la institución.

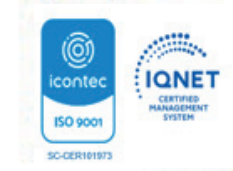

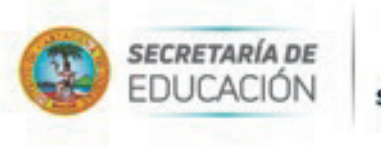

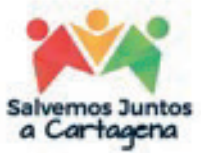

# **8. Glosario:**

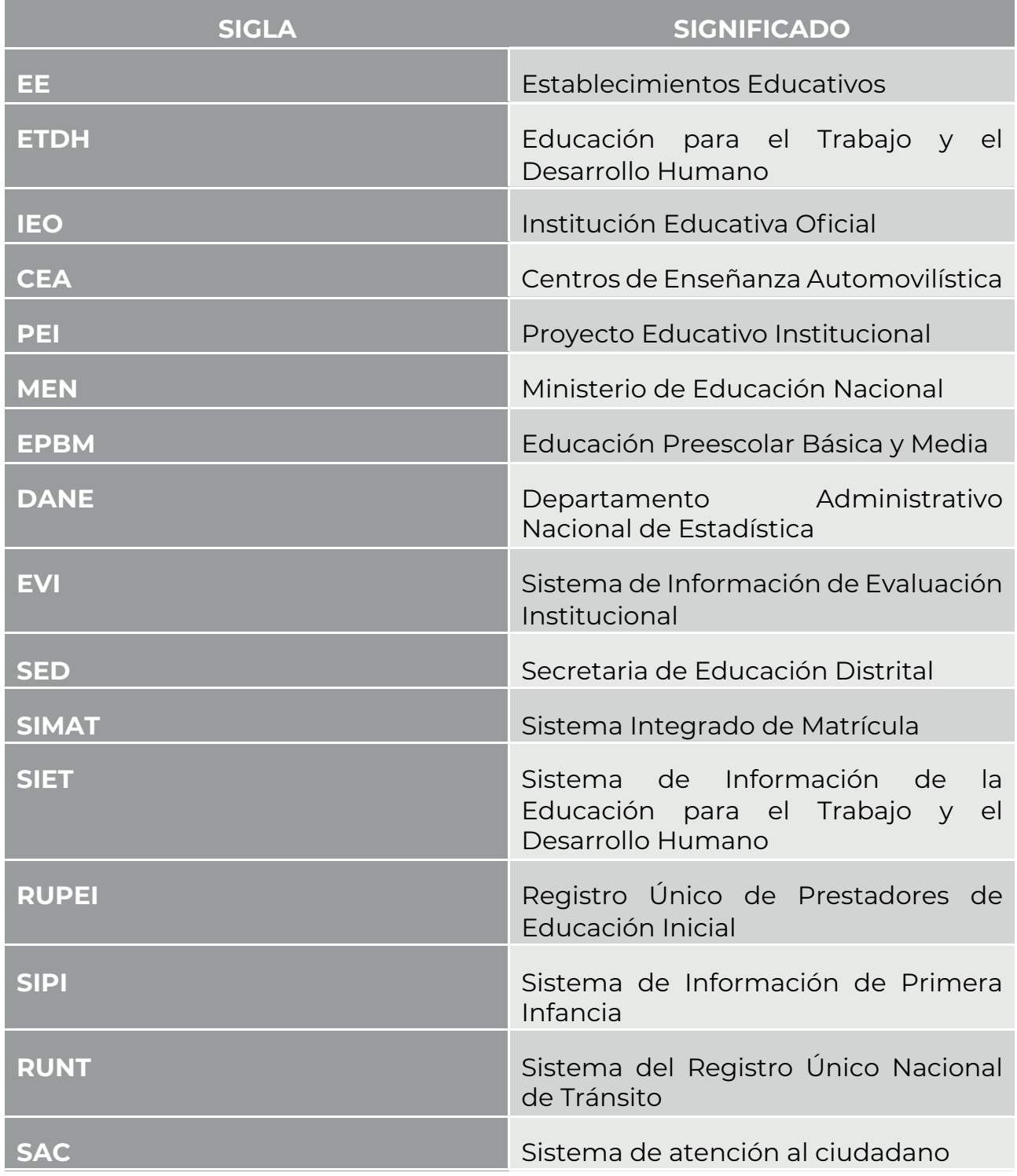

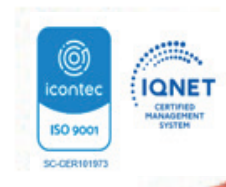